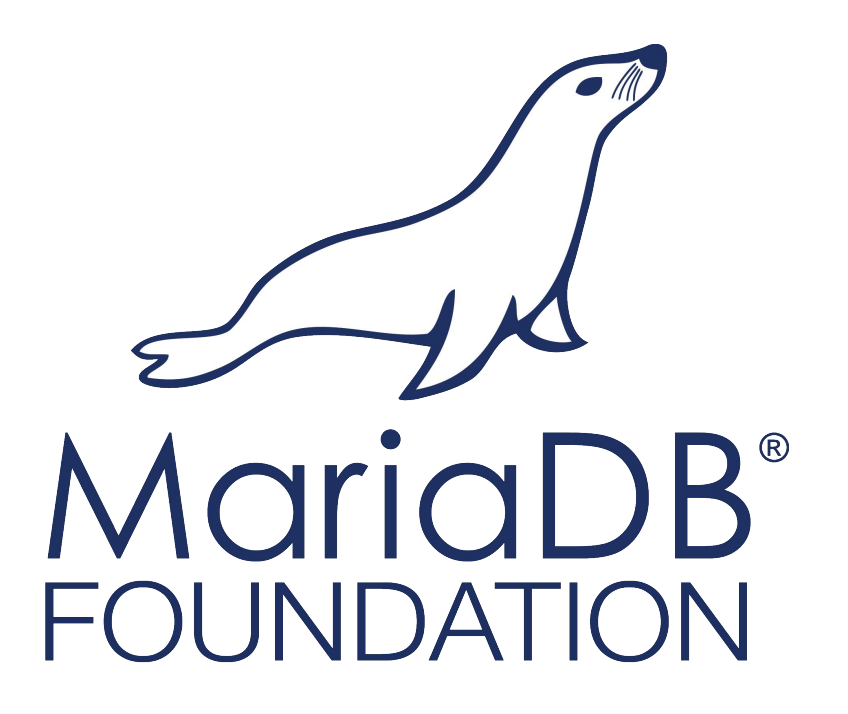

### Memory barriers in C

Sergey Vojtovich Software Engineer @ MariaDB Foundation

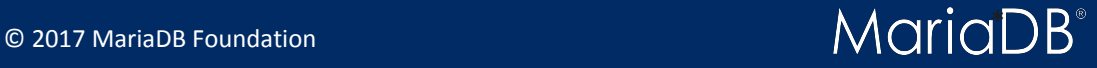

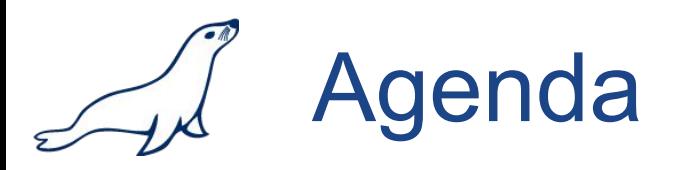

- Normal: overview, problem, Relaxed
- Advanced: Acquire, Release
- Nightmare: Acquire release, Consume
- Hell: Sequentially consistent
- Summoning Cthulhu: Atomic thread fence

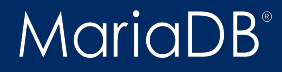

**Abbreviations** 

#define RELAXED MY MEMORY ORDER RELAXED #define CONSUME MY\_MEMORY\_ORDER\_CONSUME #define ACQUIRE MY MEMORY ORDER ACQUIRE #define RELEASE MY\_MEMORY\_ORDER\_RELEASE #define ACQ\_REL MY\_MEMORY\_ORDER\_ACQ\_REL #define SEQ CST MY MEMORY ORDER SEQ CST

#define load my\_atomic\_load32\_explicit #define store my atomic store32 explicit #define fas my atomic fas32 explicit #define add my atomic add32 explicit #define cas my atomic cas32 strong explicit

#define fence std::atomic\_thread\_fence

```
/* Global variables */
uint32 t a= 0, b= 0, c= 0, d= 0, result= 0, ready= 0, stage= 0;
char *str= NULL;
```

```
/* Thread variables */
uint32_t v1, v2, o;
```
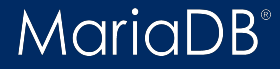

The problem

### Code

a= 1;  $v1= b;$  $c= 2;$ v2= d;

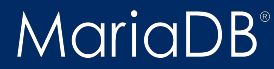

The problem

#### $a= 1;$  $v1= b;$  $c= 2;$ v2= d; Code  $v2 = d;$  $v1= b;$  $a= 1;$  $c= 2;$ **Compiler**

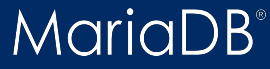

The problem

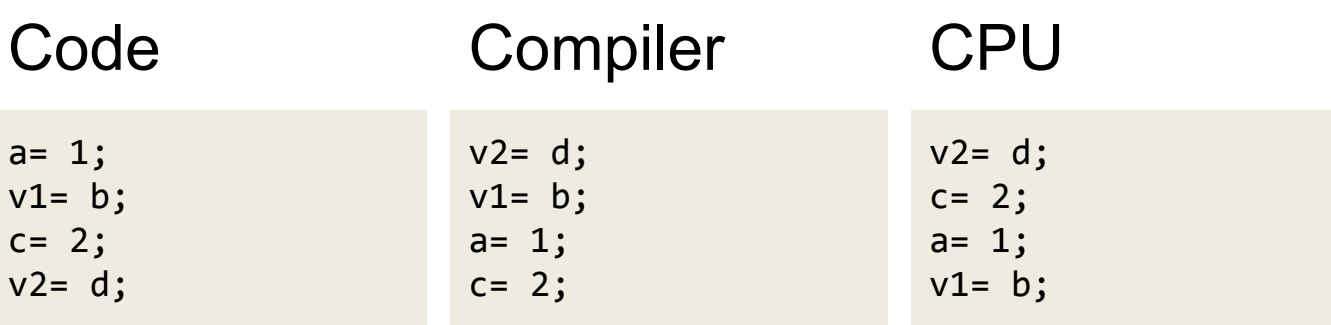

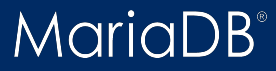

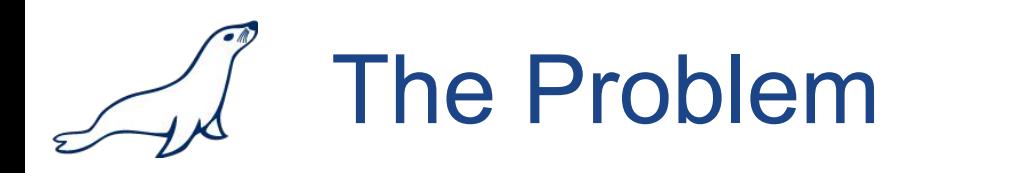

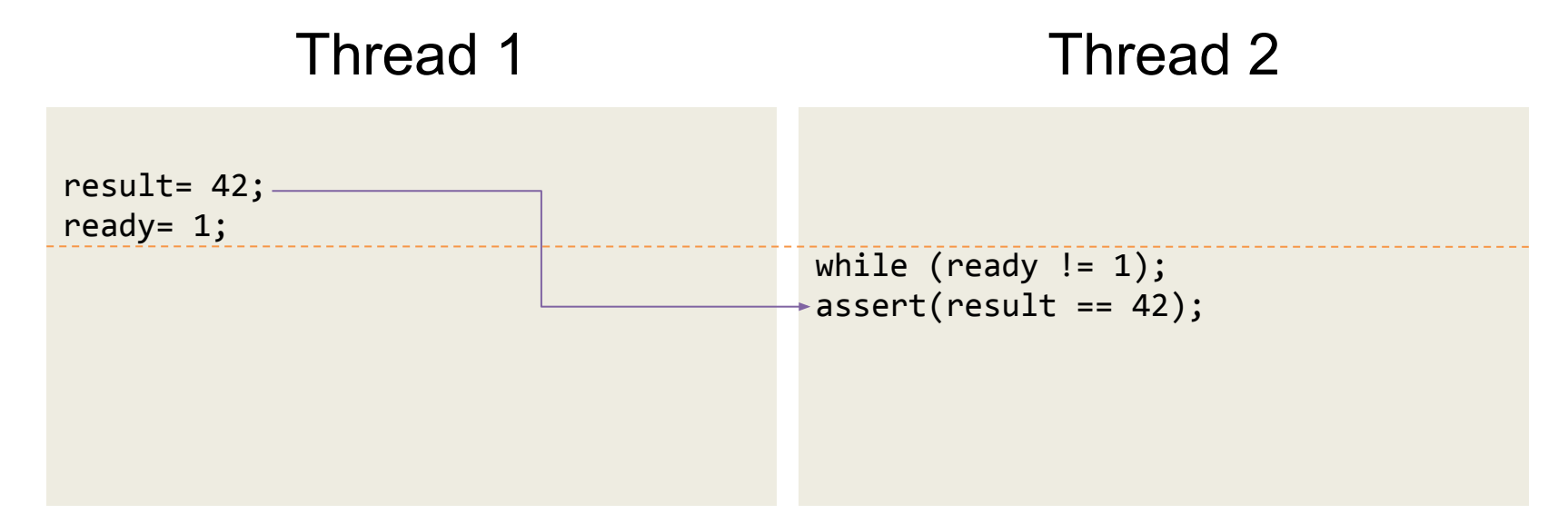

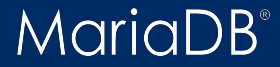

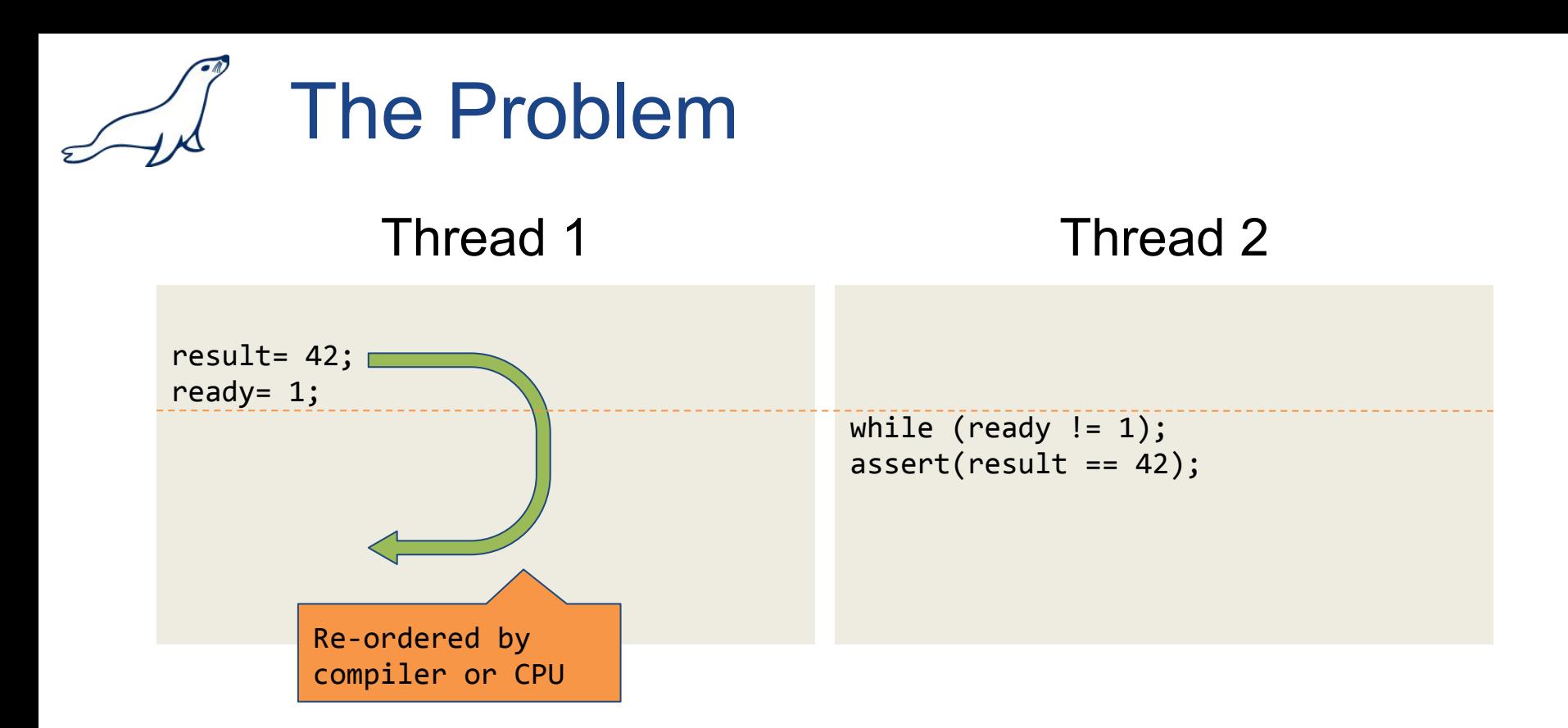

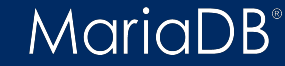

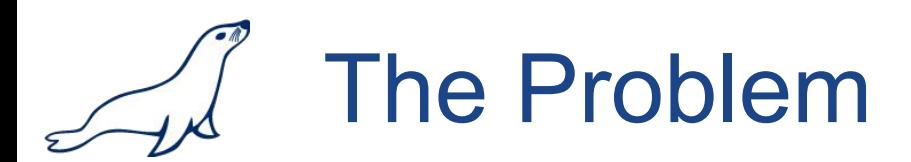

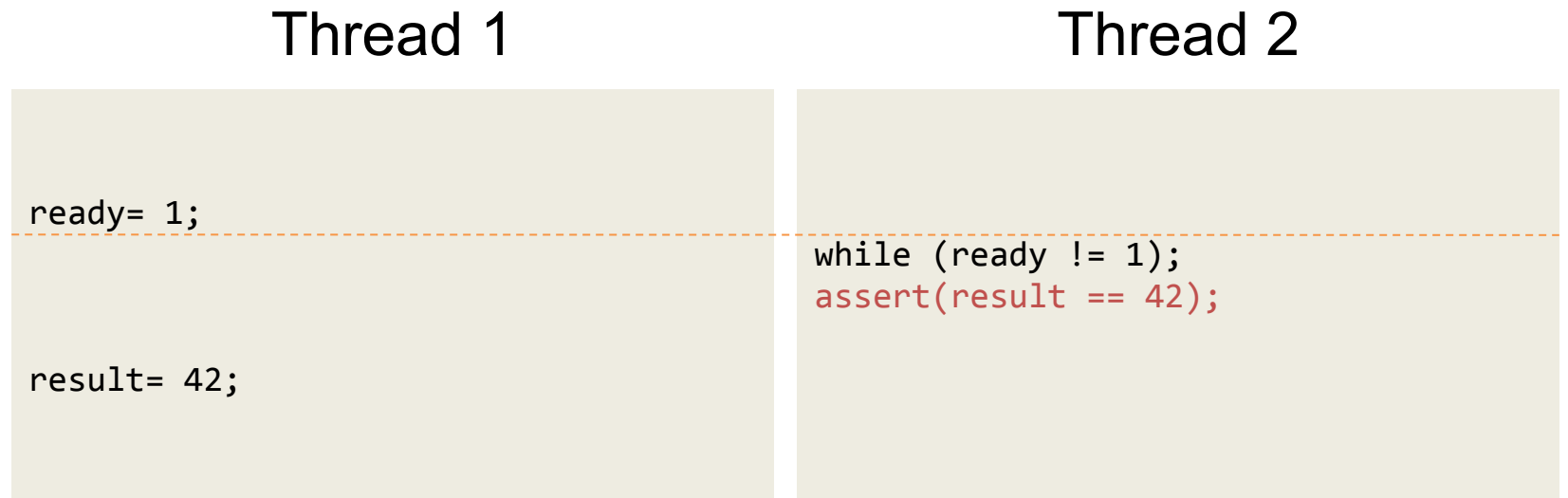

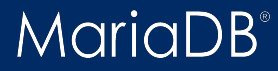

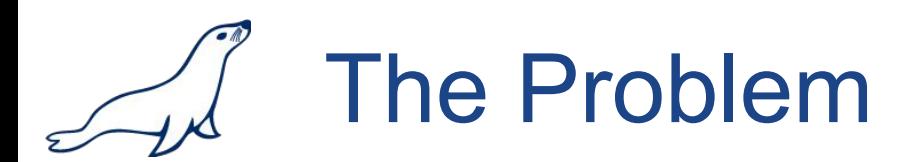

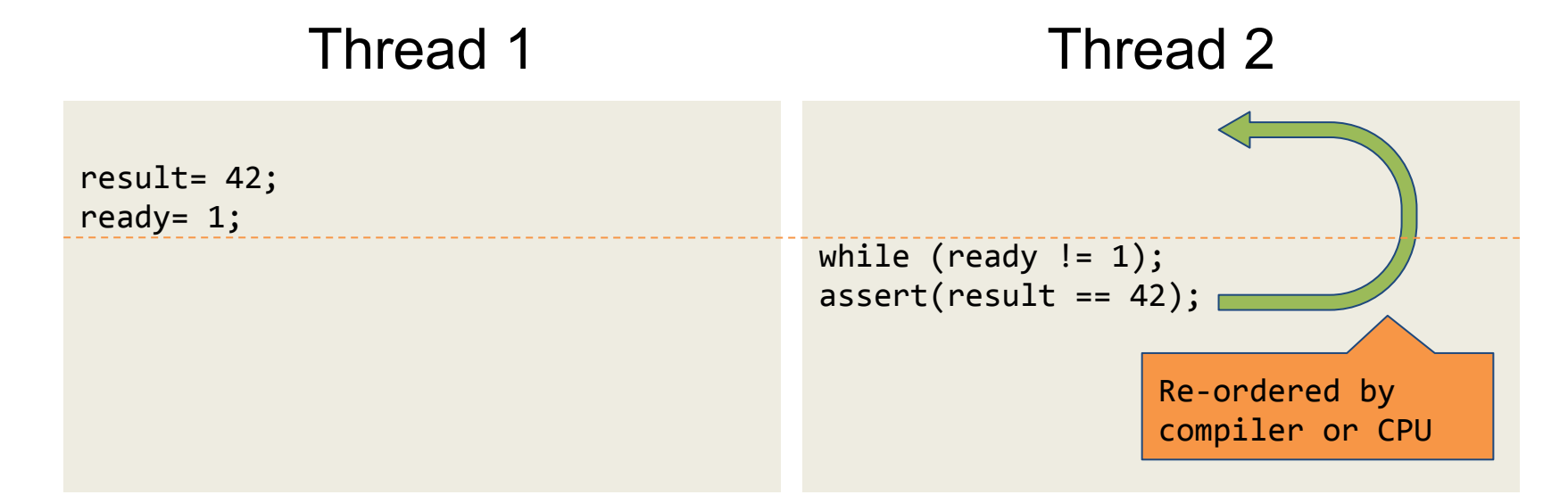

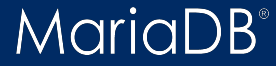

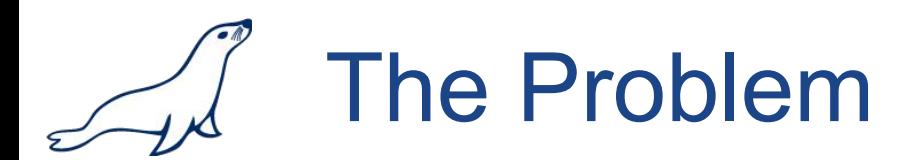

### Thread 1 Thread 2

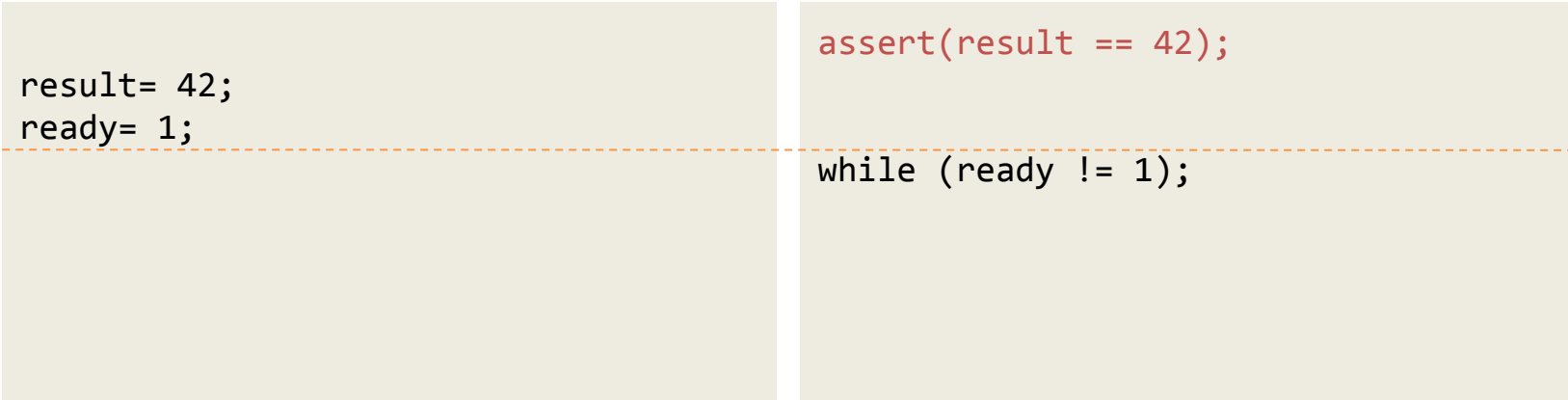

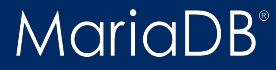

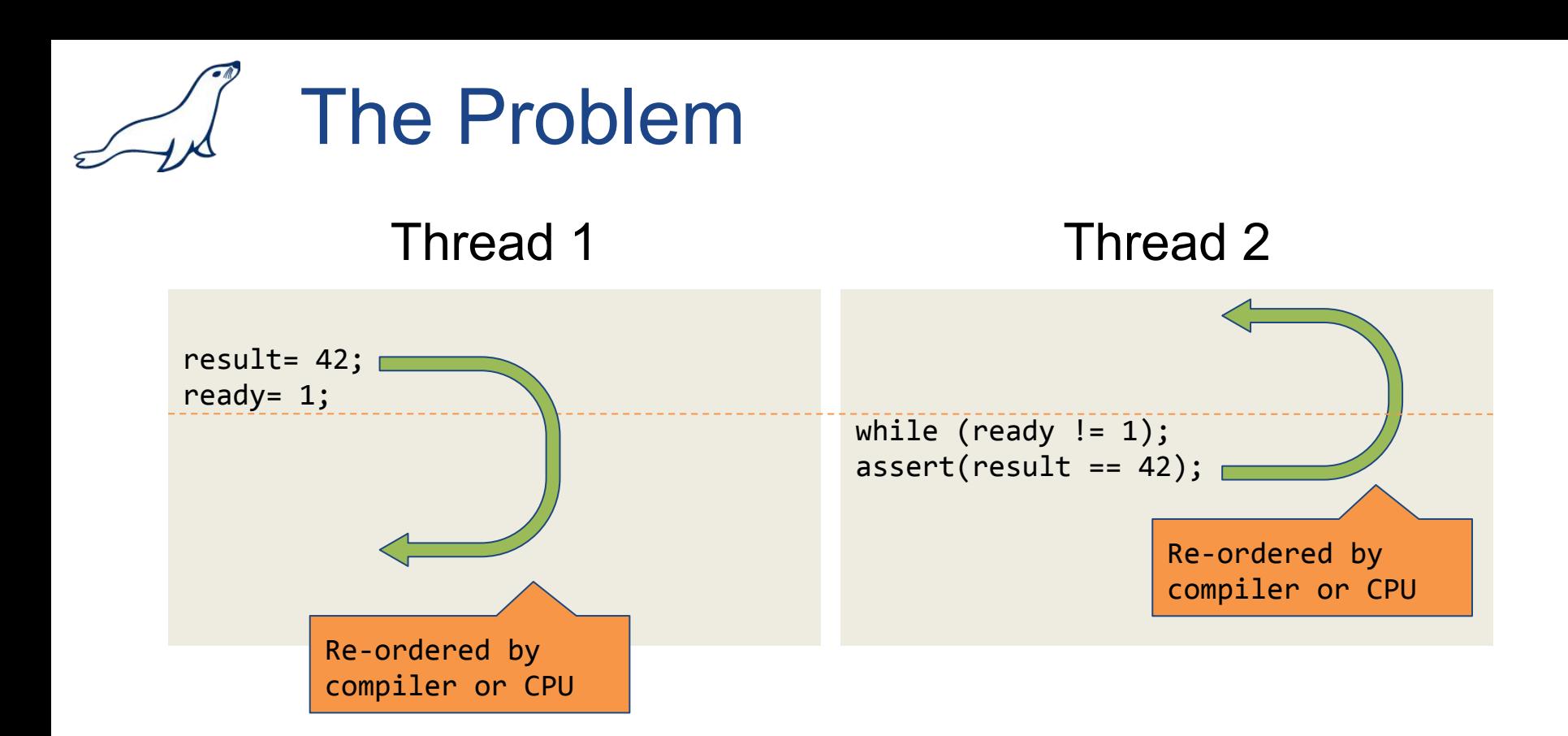

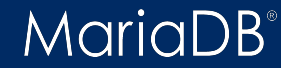

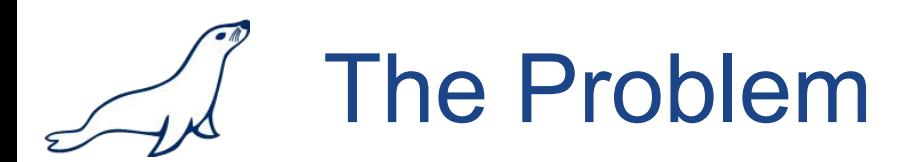

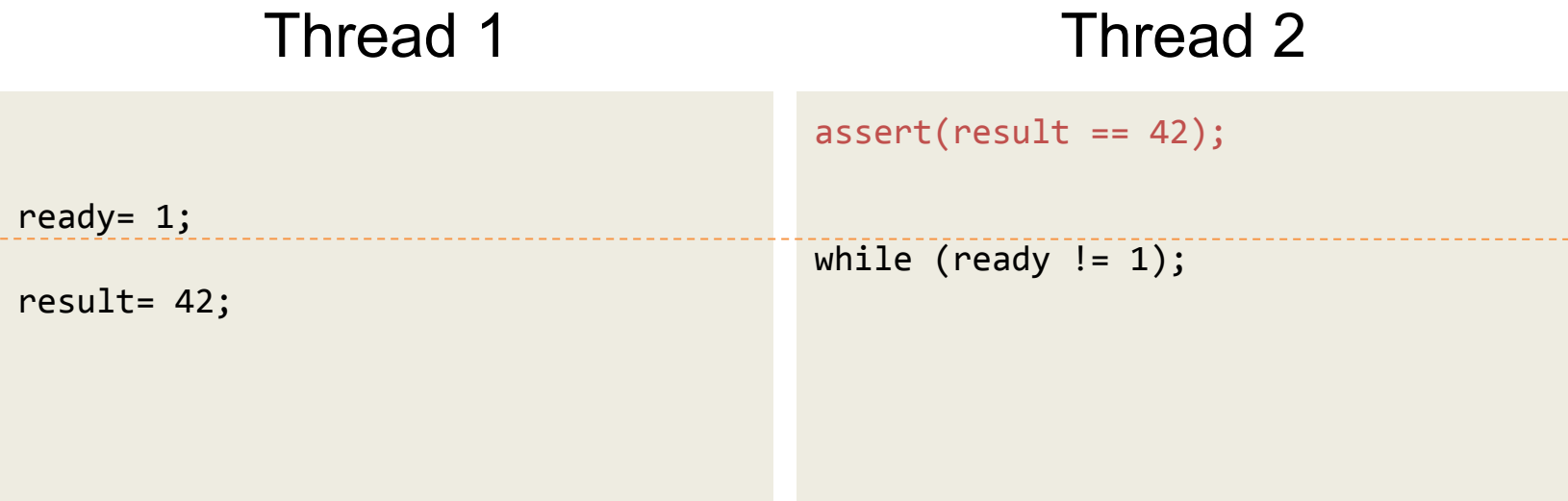

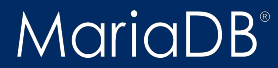

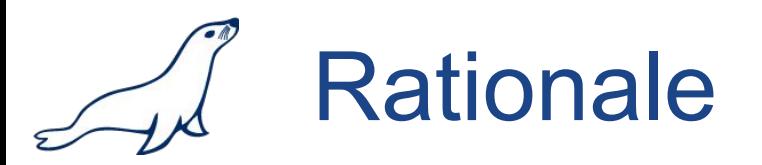

### Memory barriers (jointly with atomic operations) are intended to make data changes visible in concurrent threads.

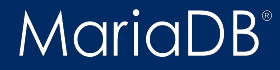

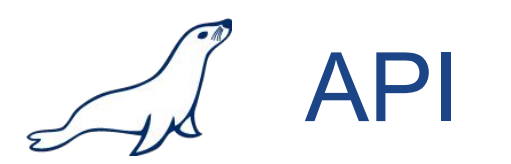

### Memory barrier can be issued along with atomic op

my atomic store32 explicit(&a, 0, MY MEMORY ORDER RELAXED);

### or on its own (not available in MariaDB API)

std::atomic thread fence(std::memory order relaxed);

Note: thread fence is not supposed to be used alone, it must be accompanied by appropriate atomic operation.

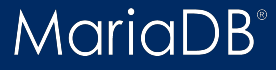

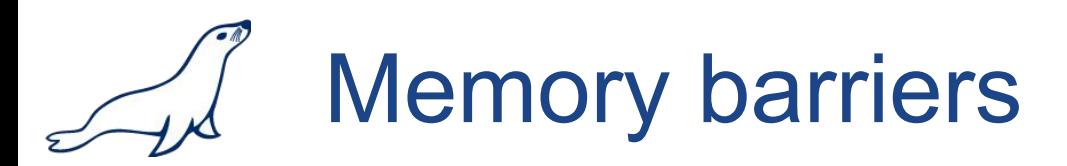

- relaxed
- consume
- acquire
- release
- acquire\_release
- sequentially consistent (default)

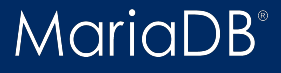

# Default memory order

```
#define my_atomic_load32(a)
        my atomic load32 explicit(a, MY MEMORY ORDER SEQ CST)
#define my atomic store32(a, b)
        my atomic store32 explicit(a, b, MY MEMORY ORDER SEQ CST)
#define my atomic fas32(a, b)
        my atomic fas32 explicit(a, b, MY MEMORY ORDER SEQ CST)
#define my_atomic_add32(a, b)
        my atomic add32 explicit(a, b, MY MEMORY ORDER SEQ CST)
#define my atomic cas32(a, b, c)
         my_atomic_cas32_strong_explicit(a, b, c, MY_MEMORY_ORDER_SEQ_CST,
                                        MY_MEMORY_ORDER_SEQ_CST)
```
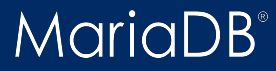

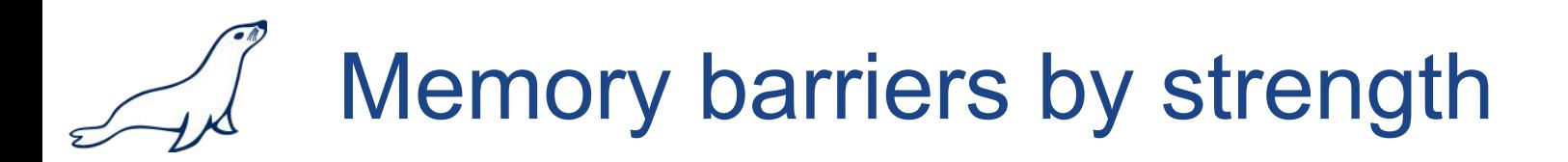

### 1. sequentially consistent

### 2. acquire release

3. release 3.1 acquire 3.2 consume

4. relaxed

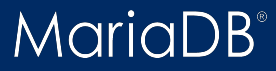

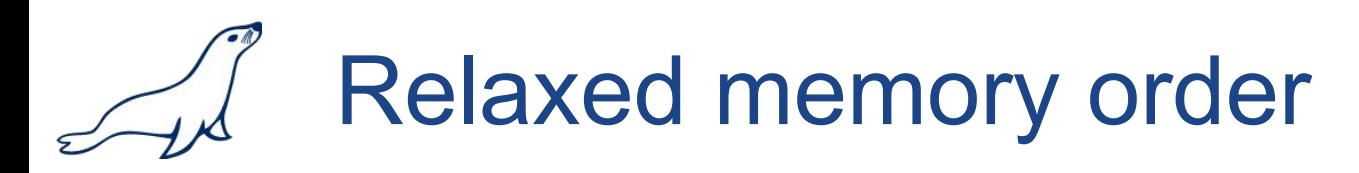

#### Relaxed barrier

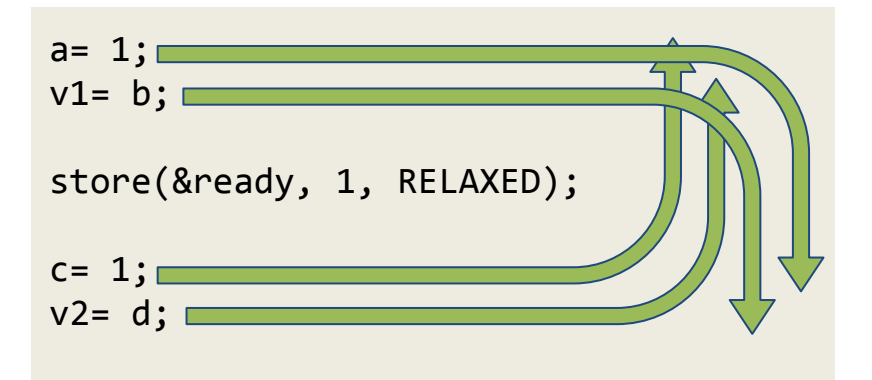

Atomic operation with **Relaxed** memory barrier guarantees atomicity, but doesn't impose any synchronization or ordering constraints on other loads

or stores.

MariaDB

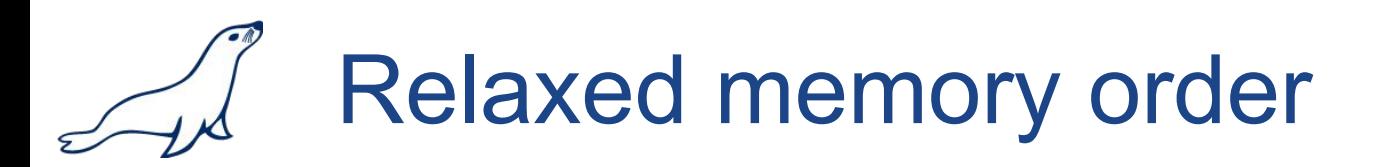

### Valid with any atomic operation

```
b= load(&a, RELAXED);
store(&a, 1, RELAXED);
b= fas(&a, 1, RELAXED);
b= add(&a, 1, RELAXED);
b= cas(&a, &o, 1, RELAXED, RELAXED);
```
fence(RELAXED); // no-op

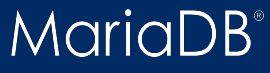

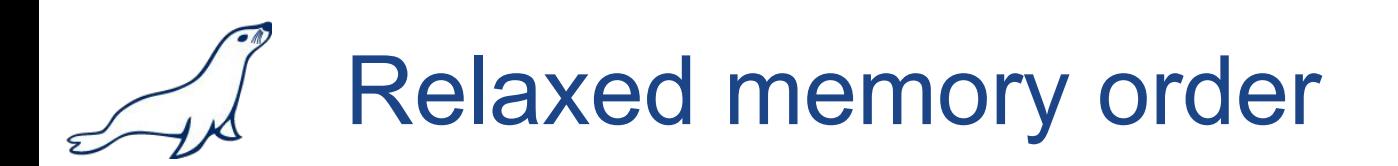

Example

thd->query id= my atomic add64 explicit(&global query id, 1, MY\_MEMORY\_ORDER\_RELAXED);

#### Example

while  $(load(\&a, RELAXED) != 1);$ fence(ACQUIRE);

#### Example

cas(&a, &o, 1, ACQUIRE, RELAXED);

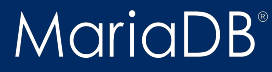

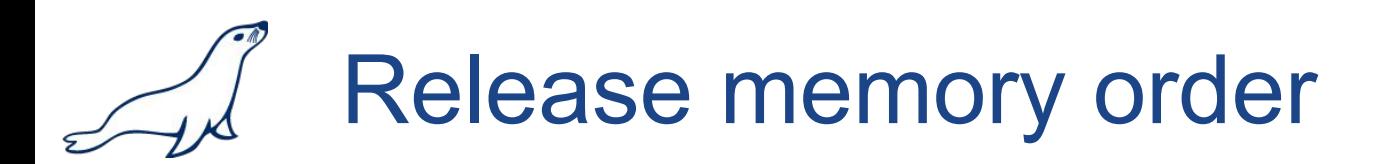

### Release barrier

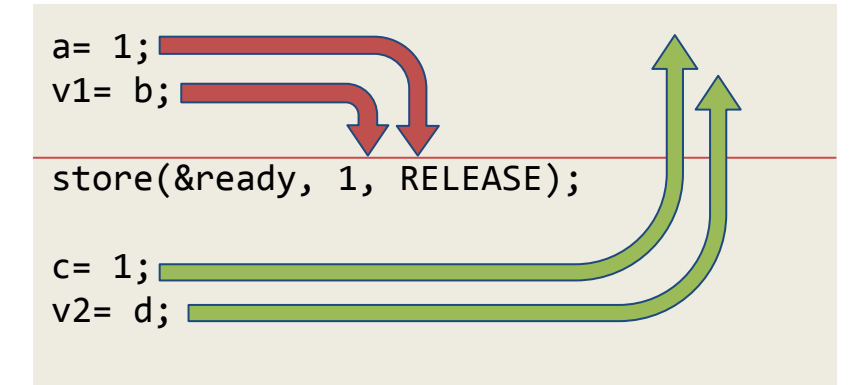

Loads and stores before **Release** can not be reordered

### after **Release**.

Loads and stores after **Release** can be reordered before **Release**.

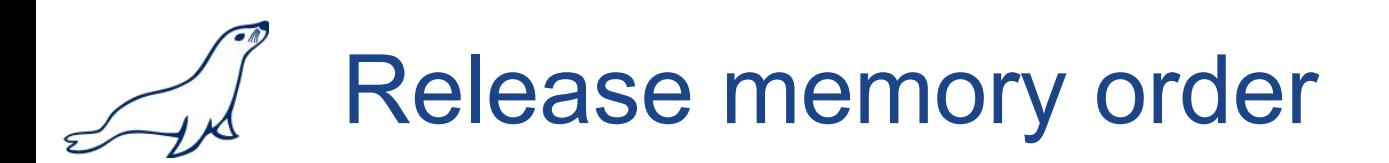

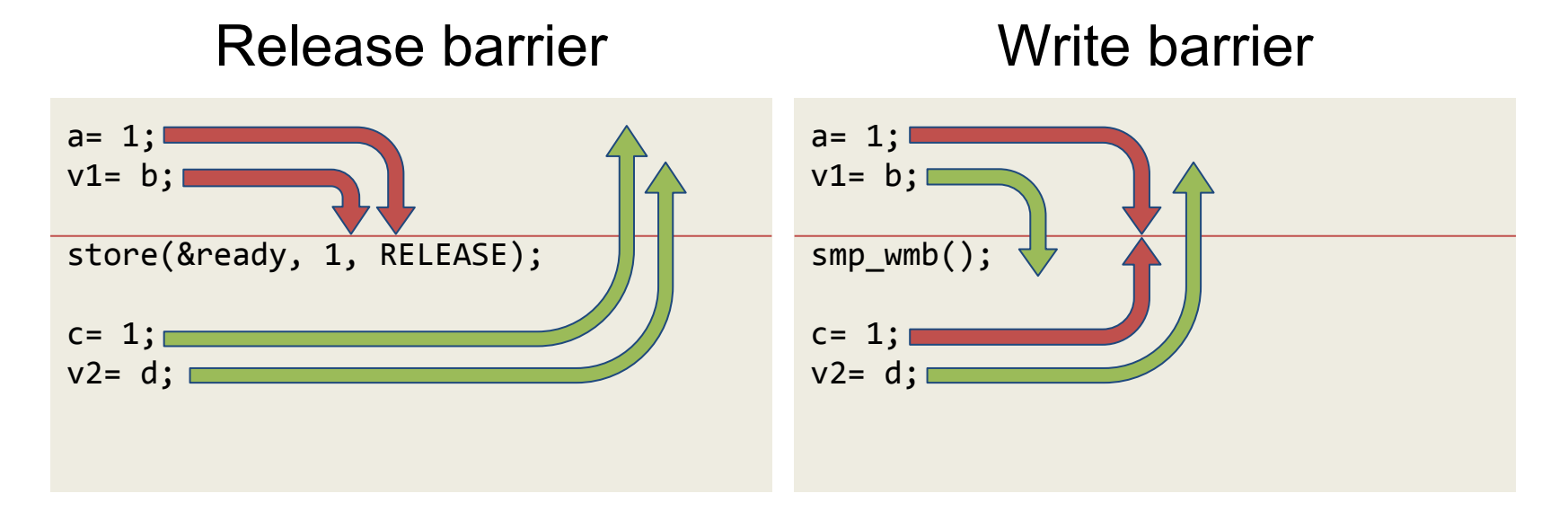

### Not same as write barrier!

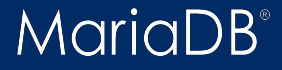

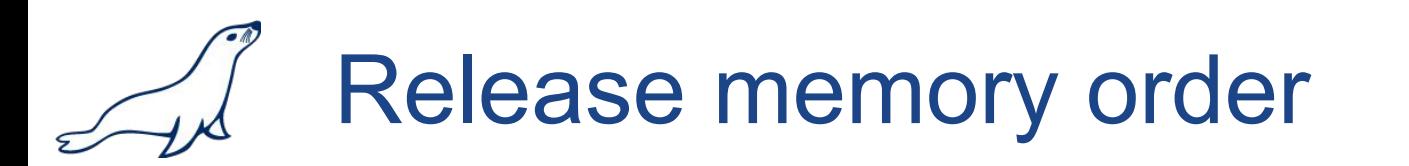

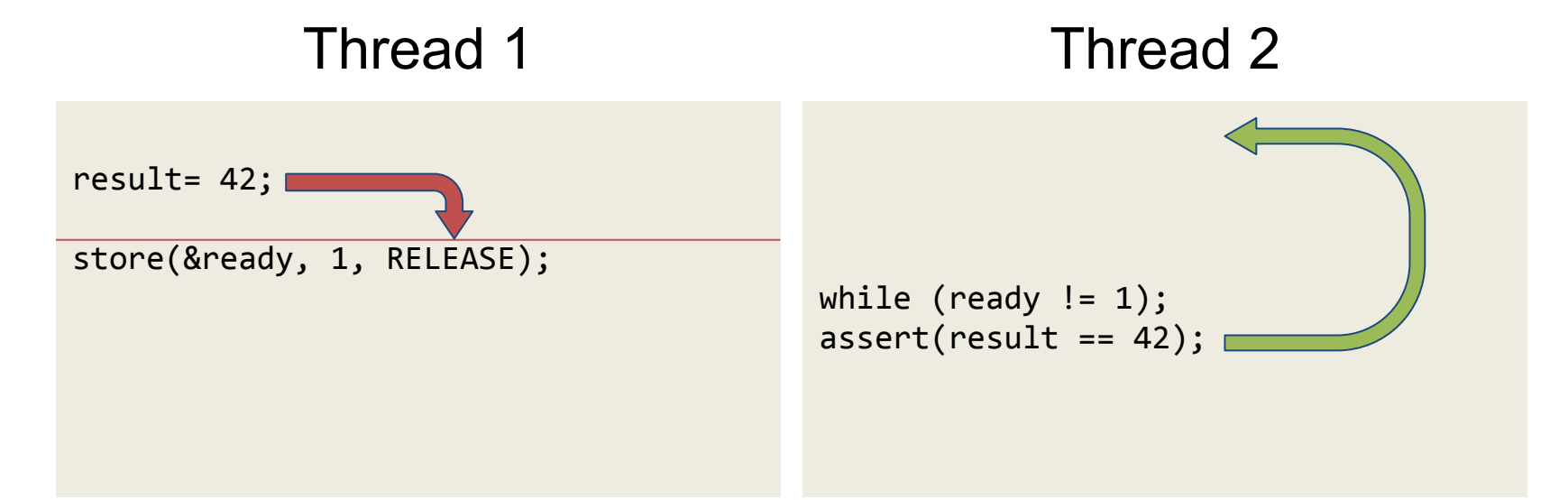

# Meaningless alone!

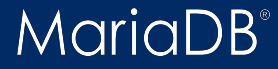

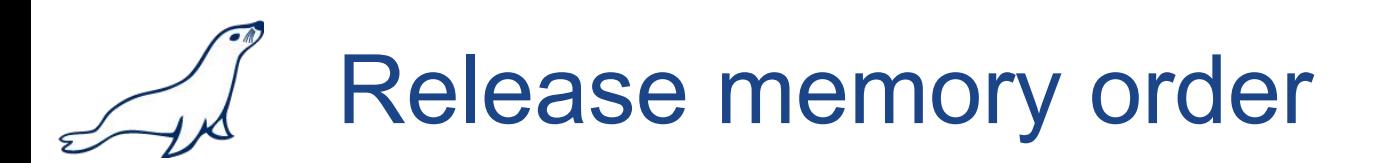

### Thread 1 Thread 2

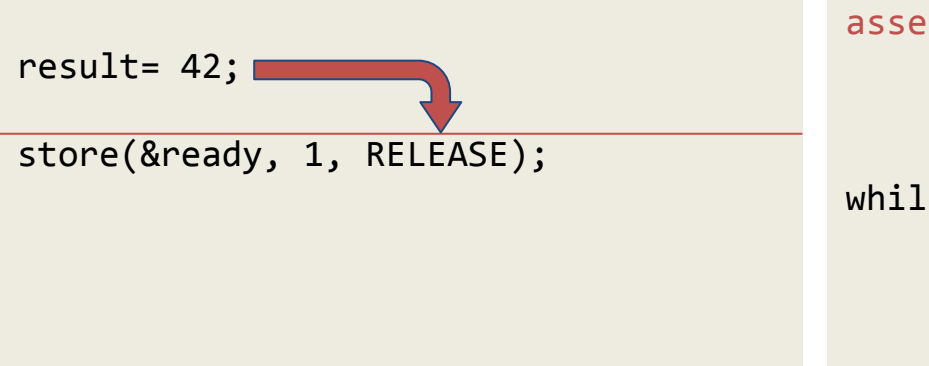

 $assert(result == 42);$ 

while (ready  $!= 1$ );

# Meaningless alone!

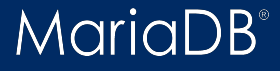

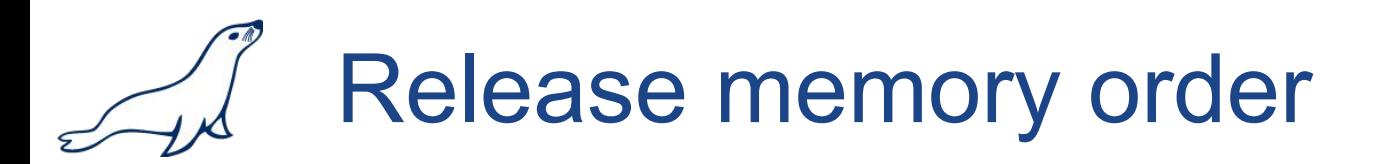

### Valid with atomic store or atomic read-modify-write

```
store(&a, 1, RELEASE);
b= fas(&a, 1, RELEASE);
b= add(&a, 1, RELEASE);
b= cas(&a, &o, 1, RELEASE, RELEASE);
```
fence(RELEASE); // must be followed by RELAXED atomic store or RMW

### Not valid with atomic load

b= load(&a, RELEASE); // undefined, may become RELAXED

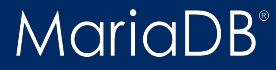

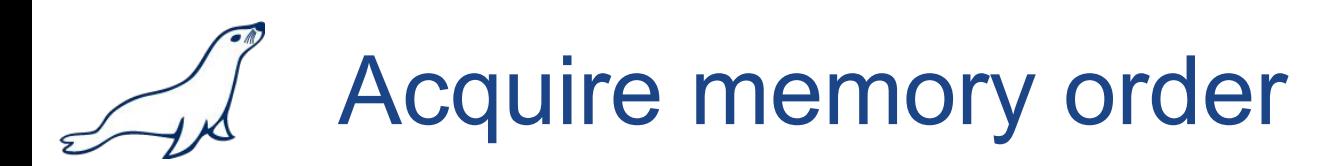

#### Acquire barrier

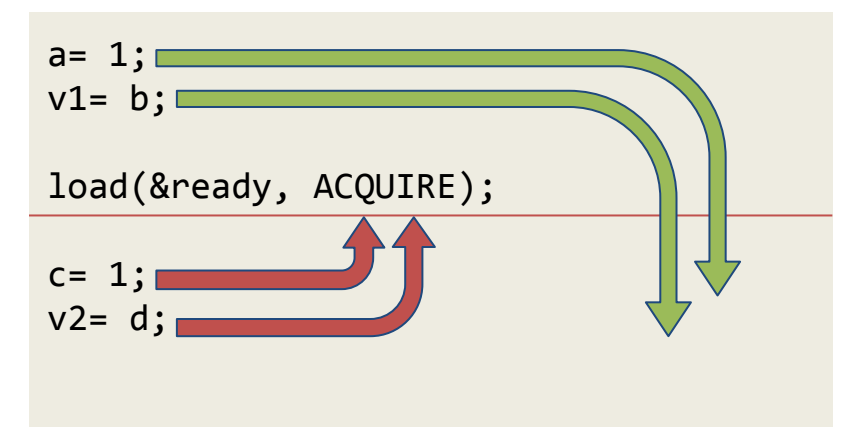

Loads and stores after **Acquire** can not be reordered

### before **Acquire**.

Loads and stores before **Acquire** can be reordered

after **Acquire**.

MariaDB

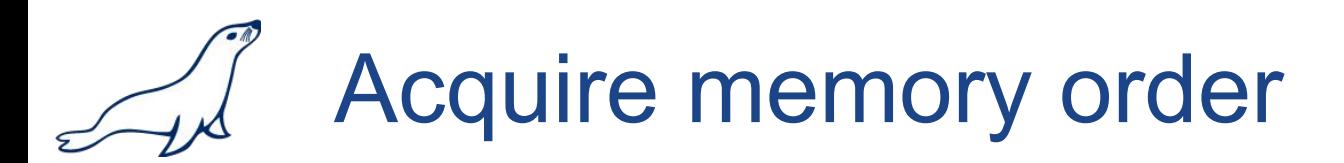

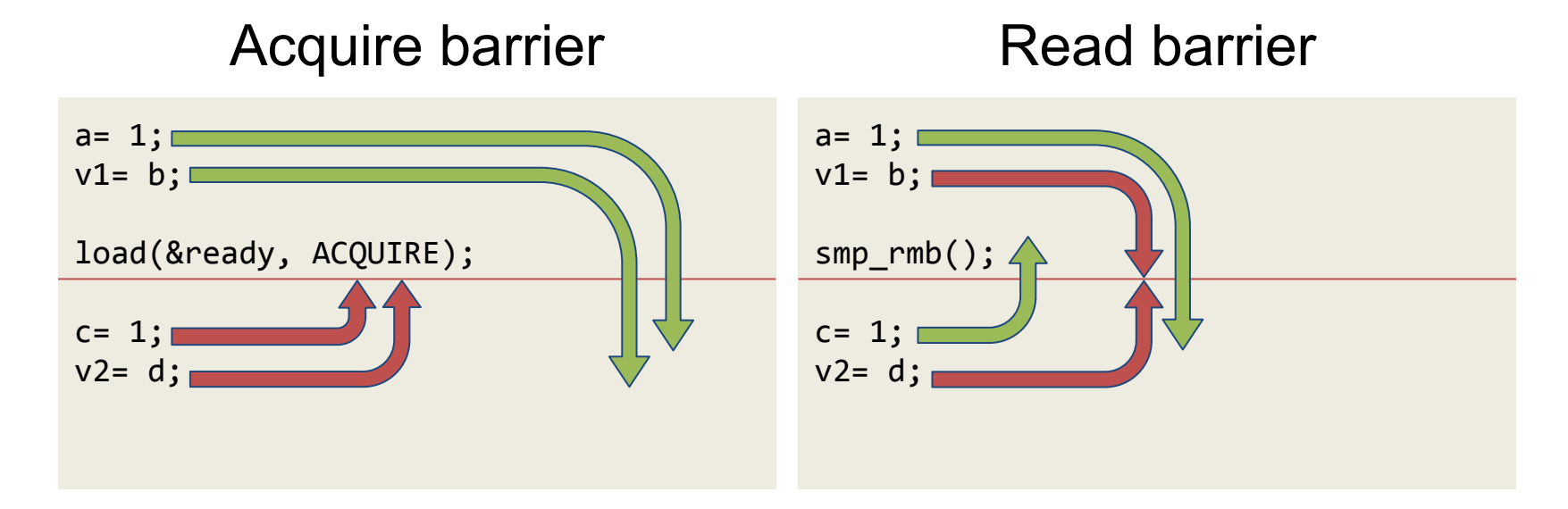

### Not same as read barrier!

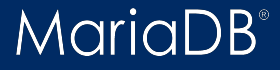

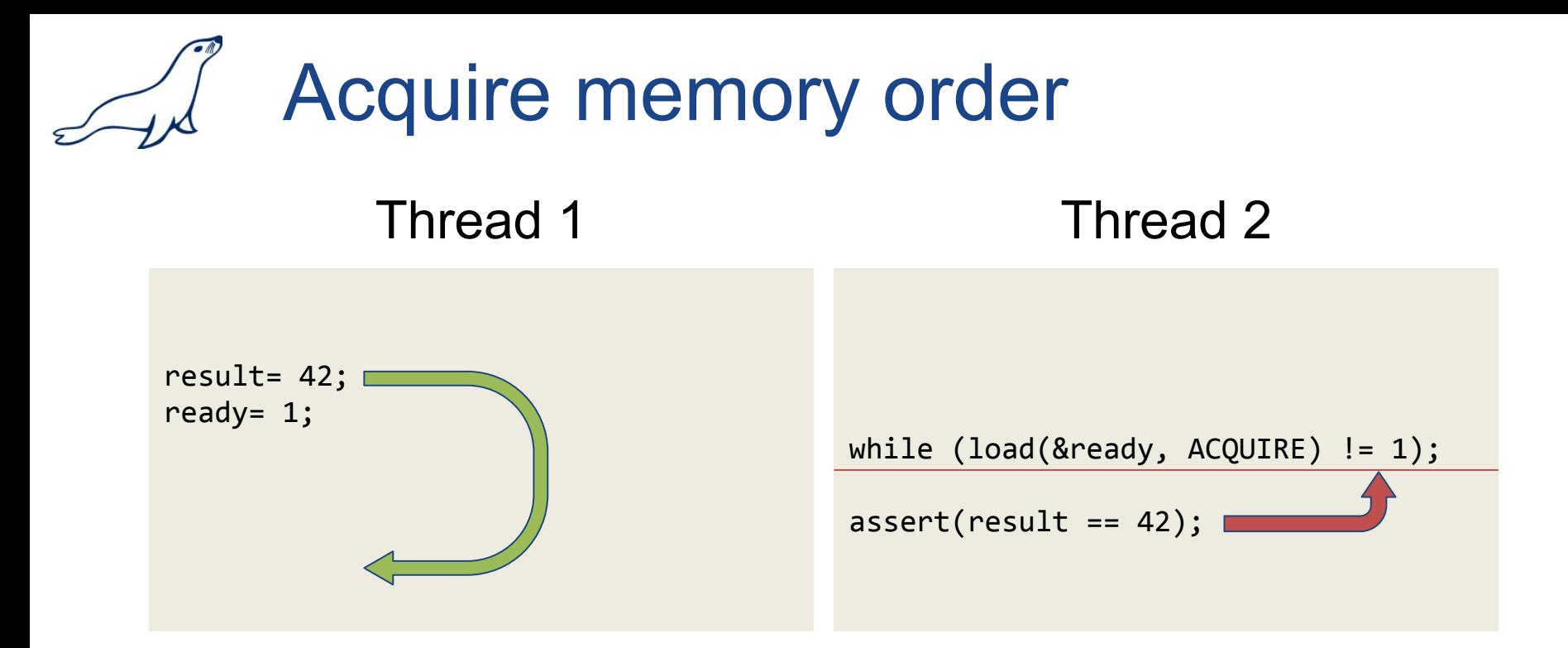

### Meaningless alone!

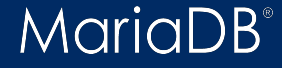

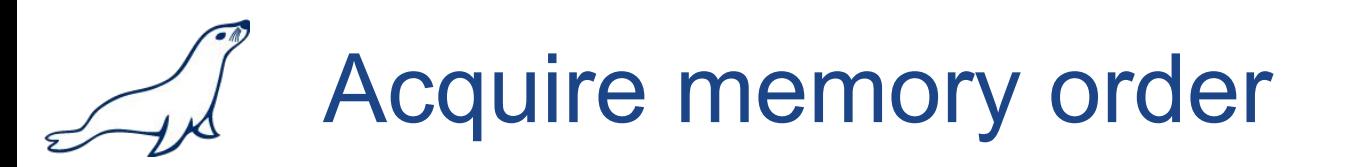

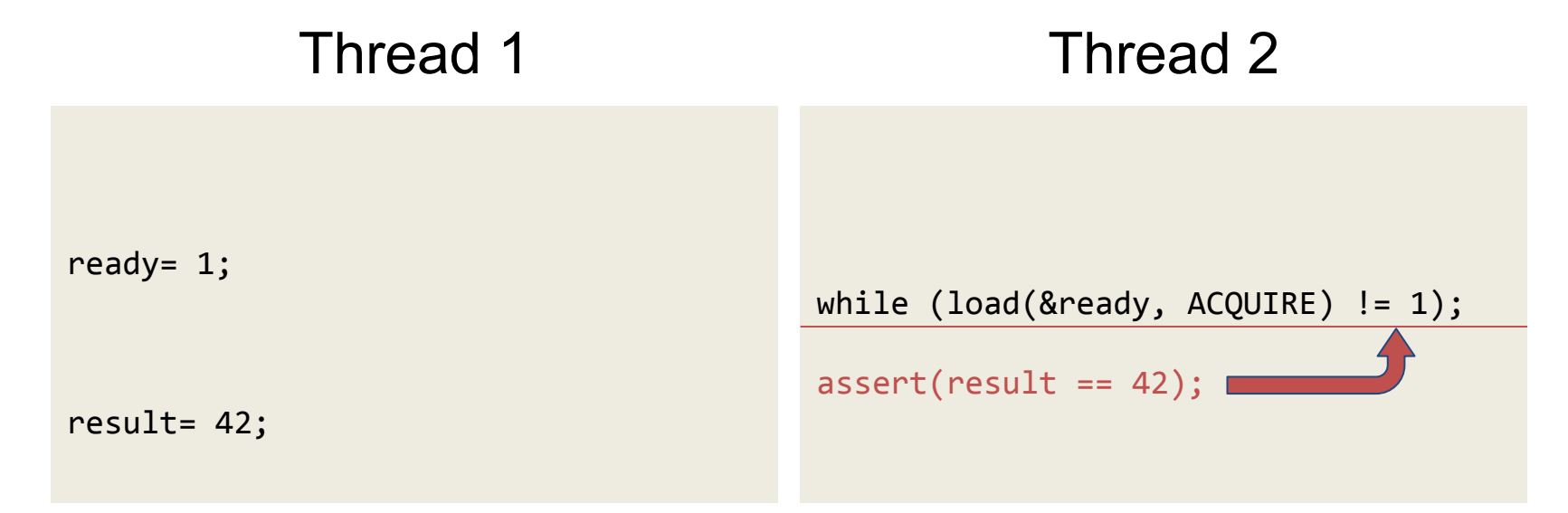

### Meaningless alone!

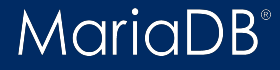

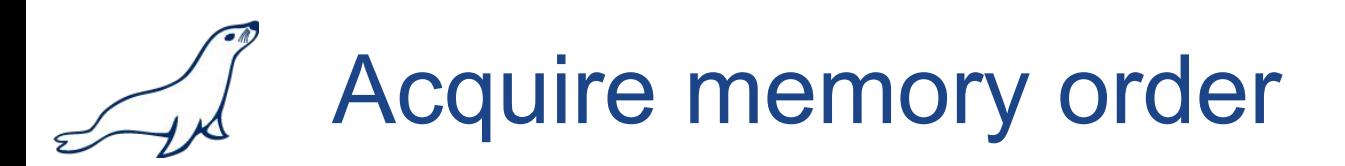

### Valid with atomic load or atomic read-modify-write

```
b= load(&a, ACQUIRE);
b= fas(&a, 1, ACQUIRE);
b = add(8a, 1, ACQUIRE);b= cas(&a, &o, 1, ACQUIRE, ACQUIRE);
```
fence(ACQUIRE); // must be preceded by RELAXED atomic load or RMW

#### Not valid with atomic store

store(&a, 1, ACQUIRE); // undefined, may become RELAXED

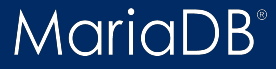

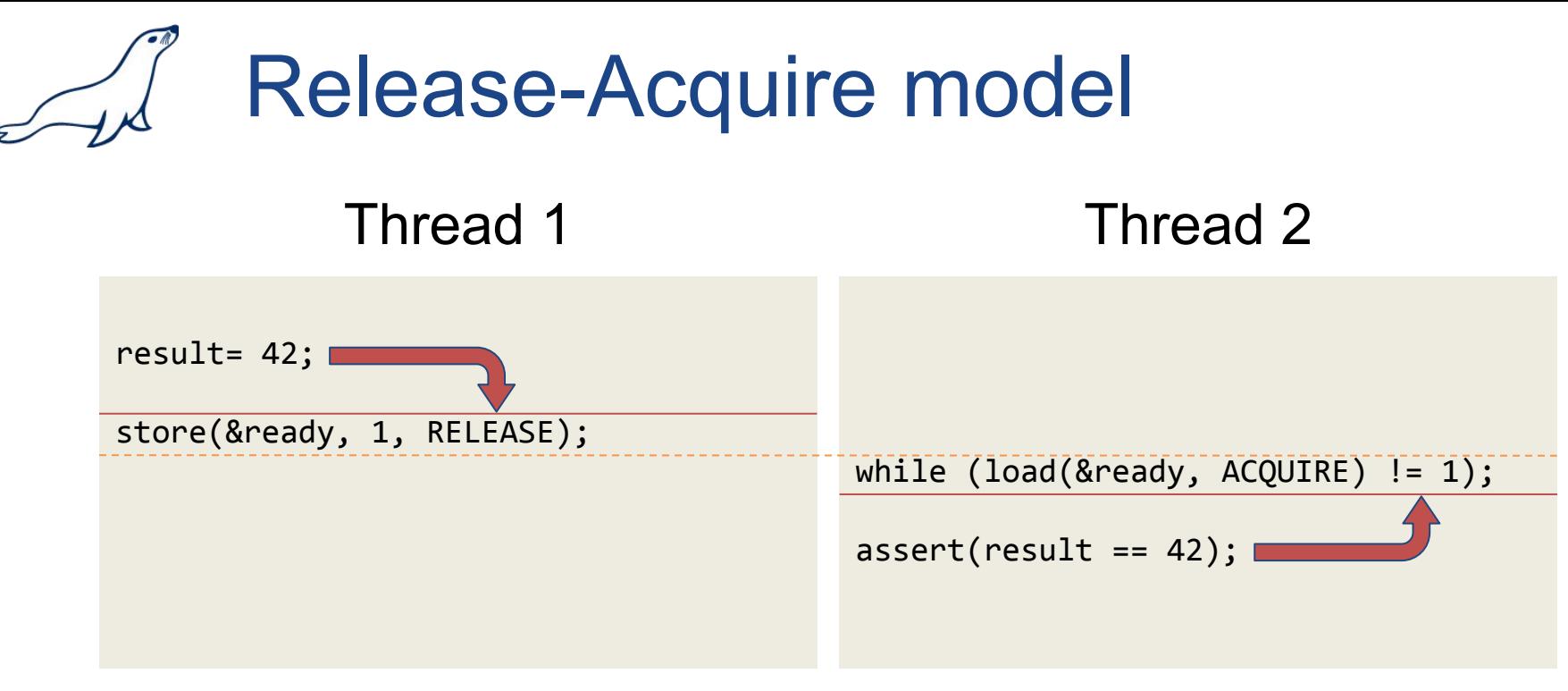

**Acquire** must be always paired with **Release** (or

stronger). Only then all stores before **Release** in Thread

1 become visible after **Acquire** in Thread 2.

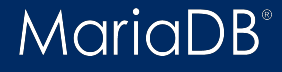

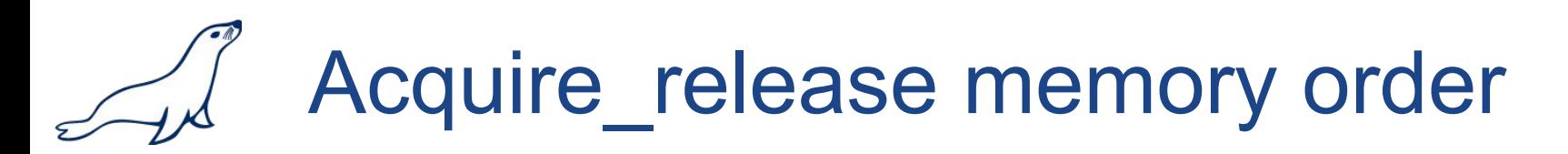

#### Acquire release barrier

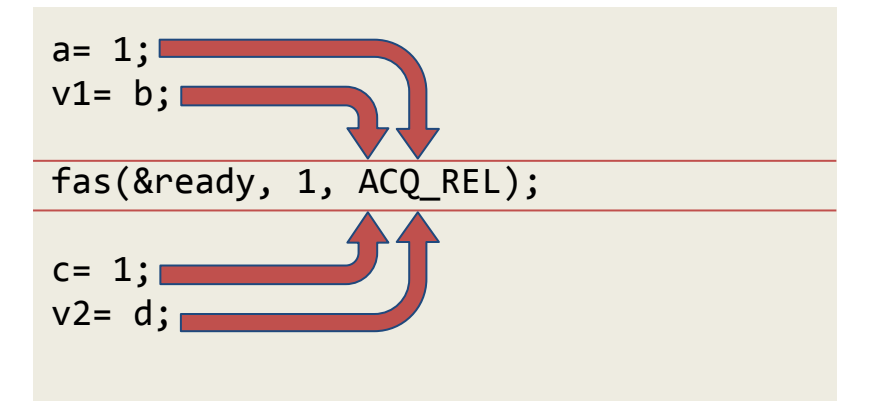

Loads and stores after **Acquire\_release** can not be

reordered before **Acquire\_release**.

Loads and stores before **Acquire\_release** can not be

reordered after **Acquire\_release**.

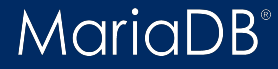

# Acquire release memory order

### Valid with atomic read-modify-write

```
b= fas(&a, 1, ACQ_REL);
b = add(8a, 1, ACQ REL);b= cas(&a, &o, 1, ACQ_REL, ACQ_REL);
```
fence(ACQ\_REL); // must be preceded by RELAXED atomic load or RMW and // followed by RELAXED atomic store or RMW

### Not valid with atomic load and store

b= load(&a, ACQ\_REL); // undefined, may become ACQUIRE store(&a, 1, ACQ\_REL); // undefined, may become RELEASE

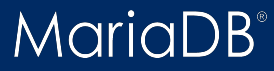

### Acquire\_release memory order

#### $b= 1;$ while (stage  $!= 1$ ); stage= 2;  $\textsf{assert}(a == 1);$ Thread 1 Thread 2  $a = 1;$ stage= 1; while (stage  $!= 2$ );  $assert(b == 1);$

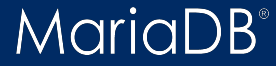

## Acquire\_release memory order

#### Thread 1 Thread 2

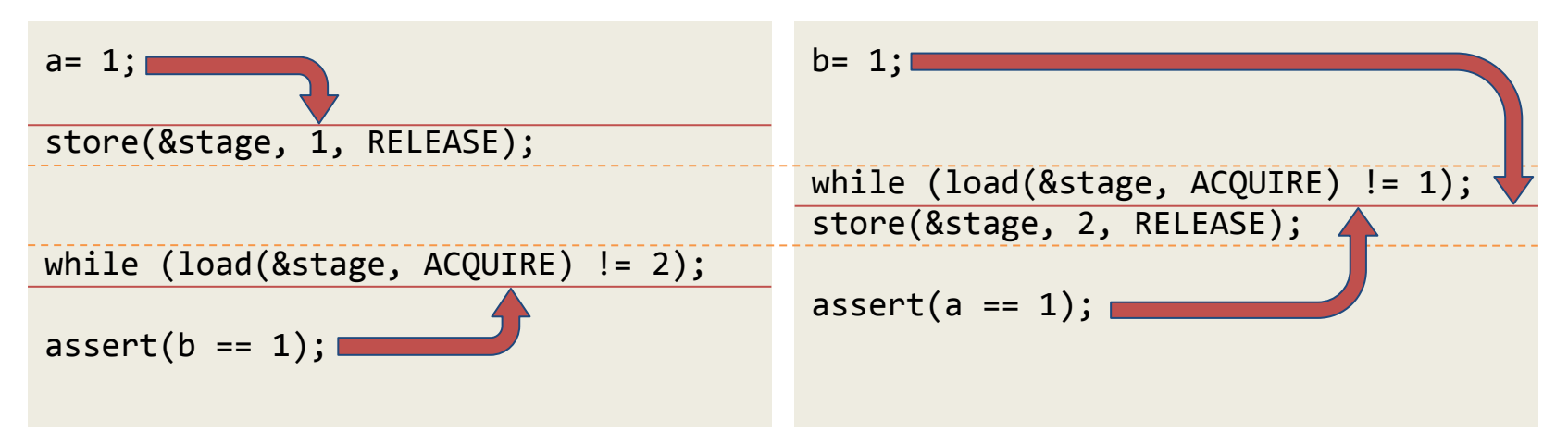

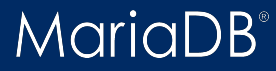
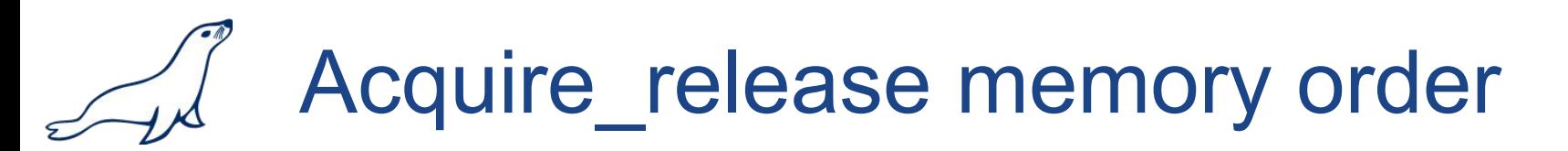

#### Thread 1 Thread 2

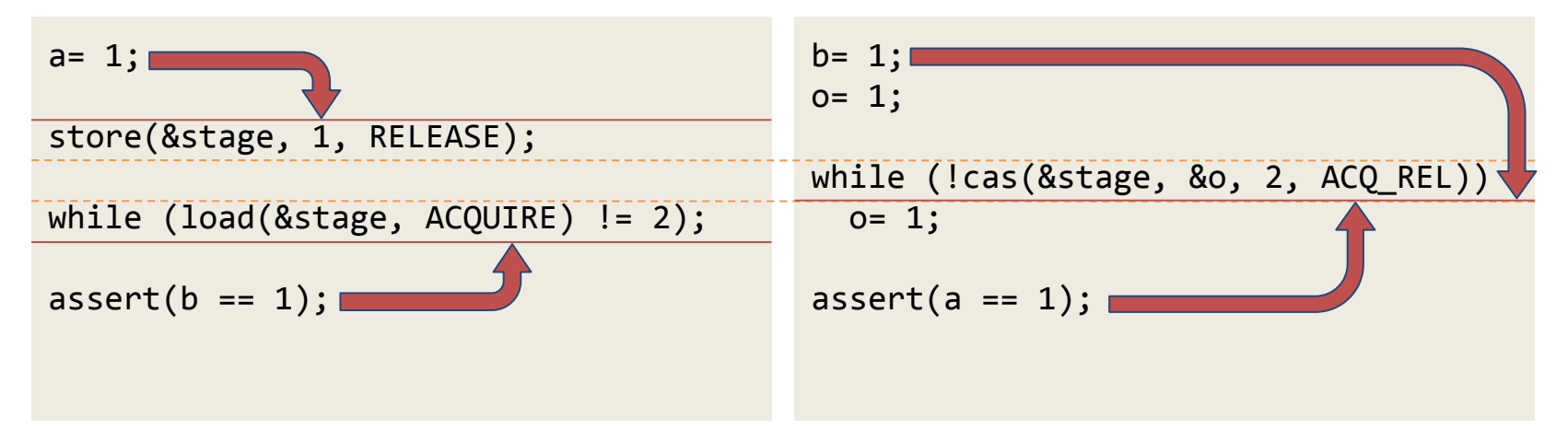

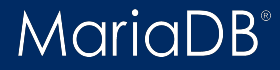

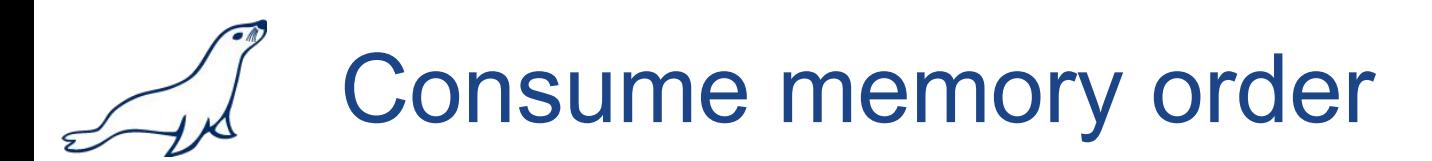

### Consume barrier

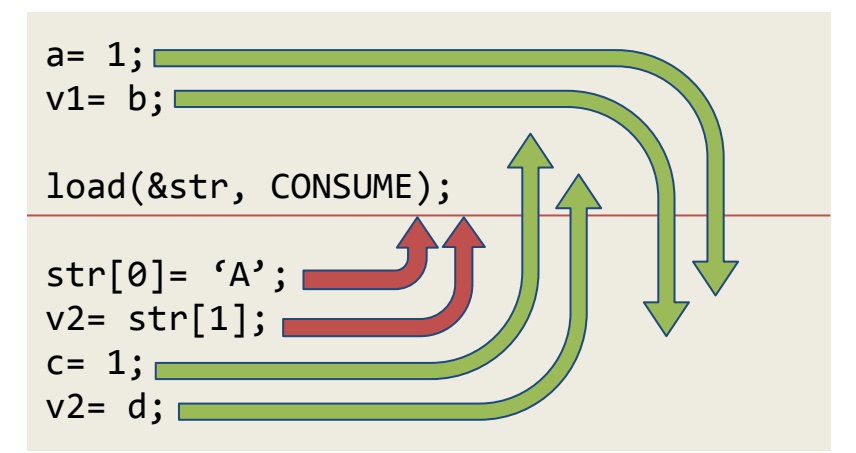

**Consume** is a weaker form of **Acquire**: loads and

stores, dependent on the value currently loaded, that

happen after **Consume** can not be reordered before

### **Consume**.

**MariaDB** 

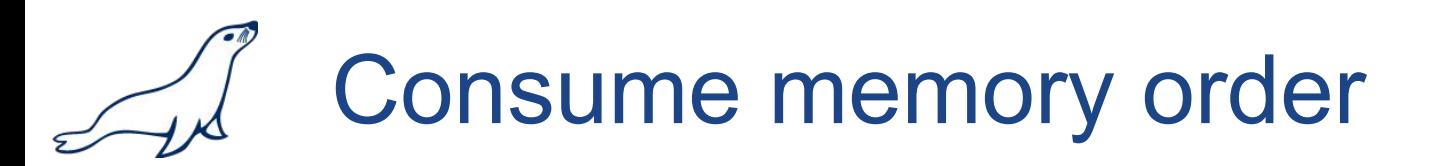

### Valid with atomic load or atomic read-modify-write

b= load(&a, CONSUME); b= fas(&a, 1, CONSUME);  $b = add(8a, 1, CONSUME);$ b= cas(&a, &o, 1, CONSUME, CONSUME);

fence(CONSUME); // must be preceded by RELAXED atomic load or RMW

### Not valid with atomic store

store(&a, 1, CONSUME); // undefined, may become RELAXED

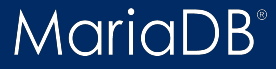

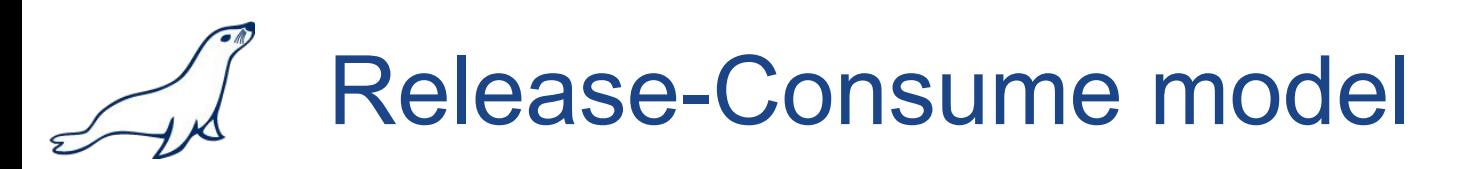

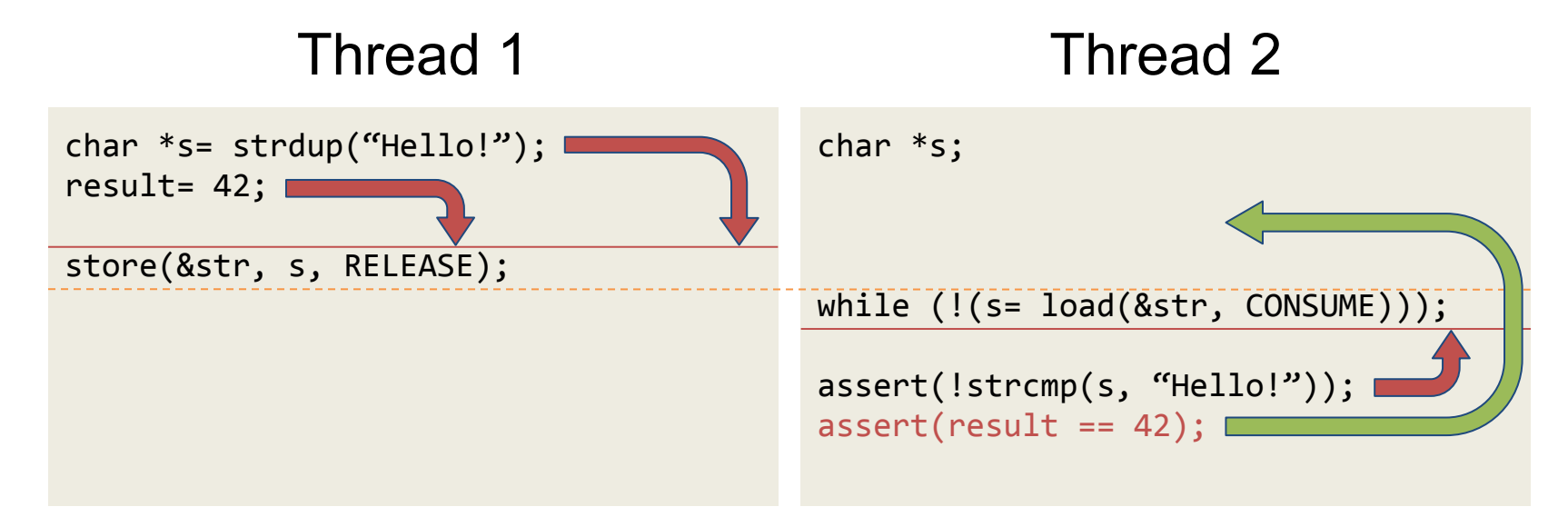

**Consume** must be always paired with **Release** (or

stronger). Only then all dependent stores before

**Release** in Thread 1 become visible after **Consume** in

Thread 2.

**MariaDB** 

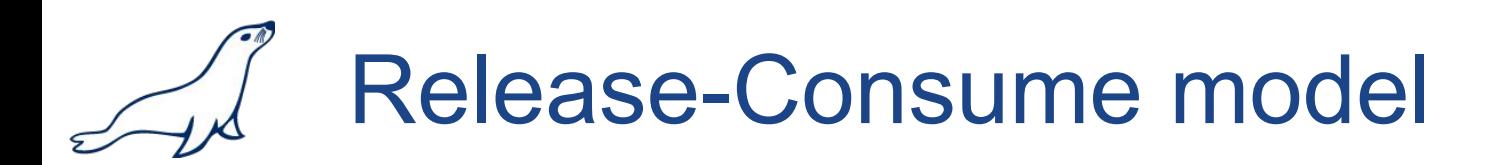

The specification of release-consume ordering is being

revised, and the use of memory\_order\_consume is temporarily discouraged.

Note that as of February 2015 no known production

compilers track dependency chains: consume

operations are lifted to acquire operations.

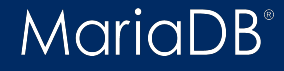

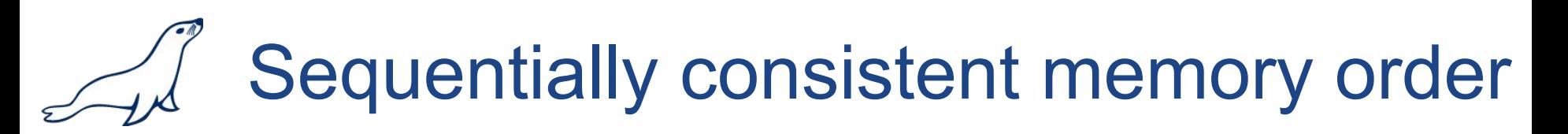

### Sequentially consistent

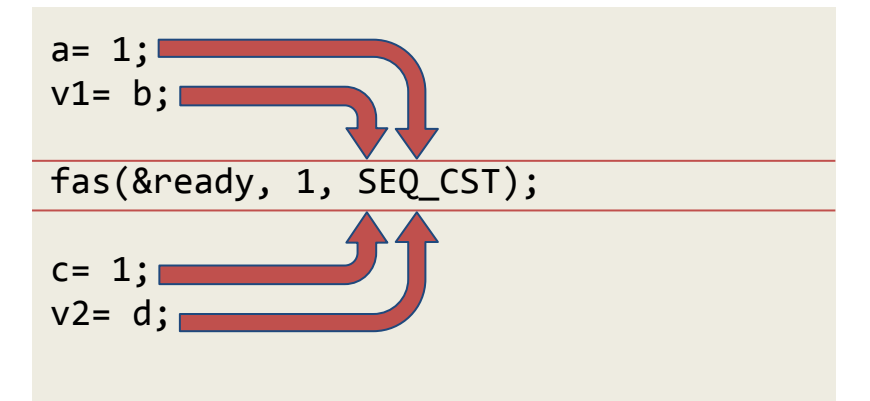

Loads and stores after **Sequentially\_consistent** can

not be reordered before **Sequentially\_consistent**.

Loads and stores before **Sequentially\_consistent** can

not be reordered after **Sequentially\_consistent**.

# Sequentially consistent memory order

### Valid with any atomic operation...

```
b = \text{fas}(8a, 1, \text{SEQ }\text{CST});b= add(&a, 1, SEQ_CST);
b= cas(&a, &o, 1, SEQ_CST, SEQ_CST);
fence(SEQ_CST);
```
### ...but there are traps

b= load(&a, SEQ\_CST); // may become ACQUIRE + sync store(&a, 1, SEQ\_CST); // may become RELEASE + sync

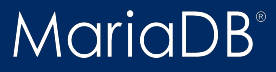

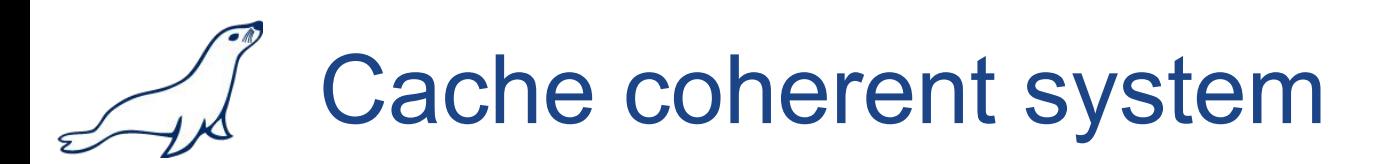

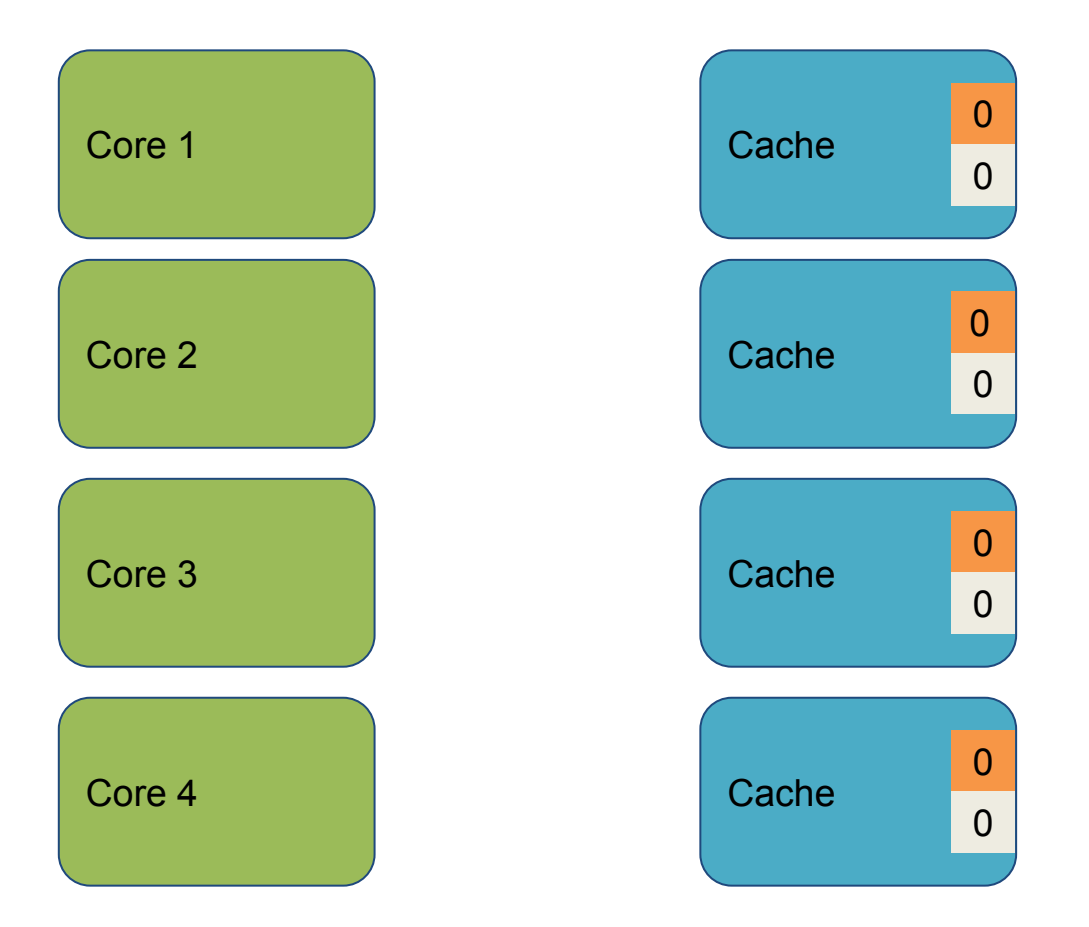

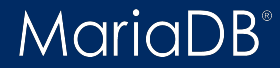

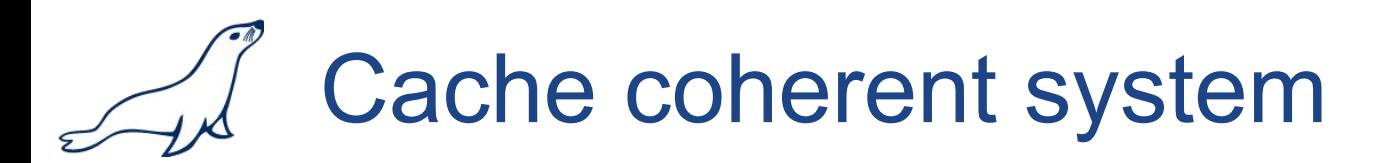

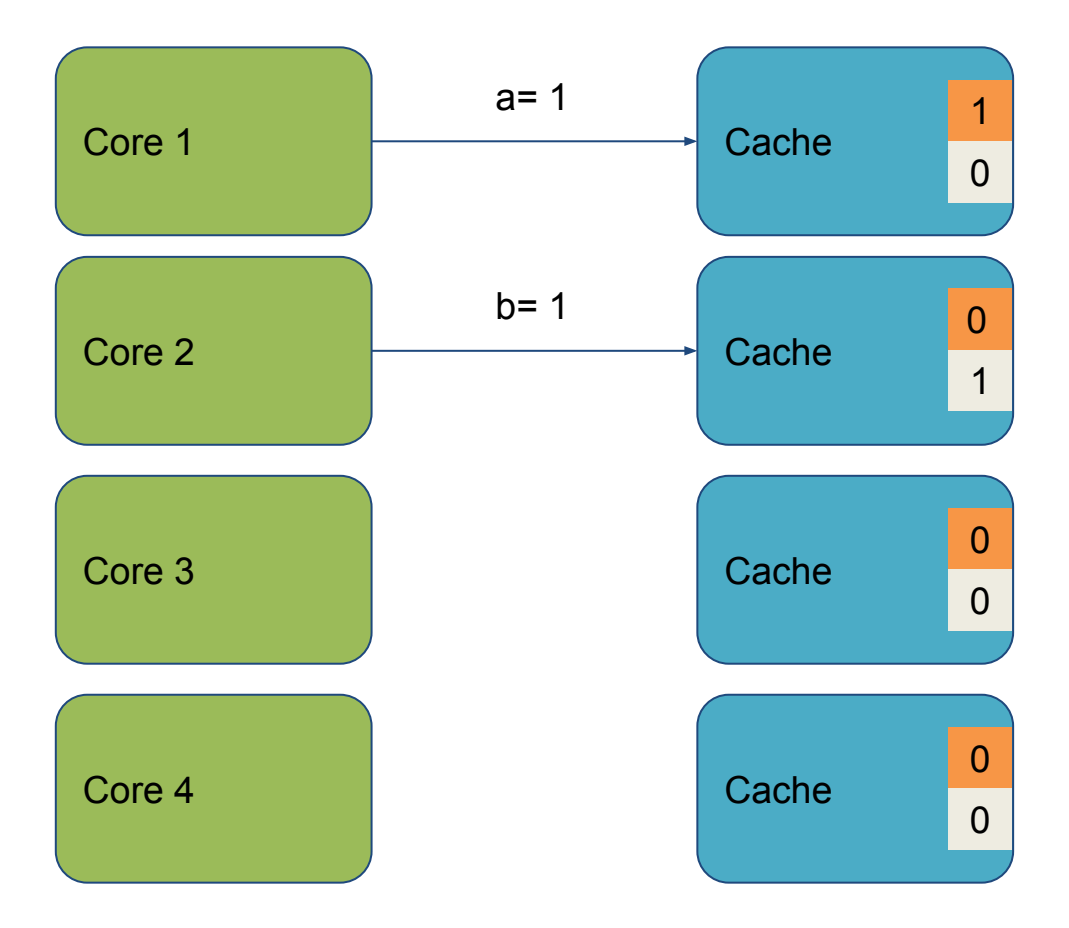

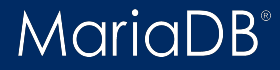

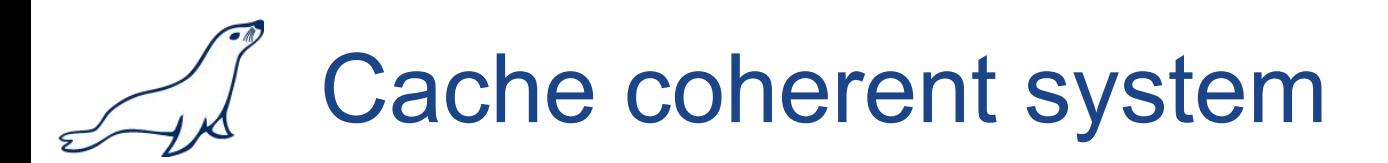

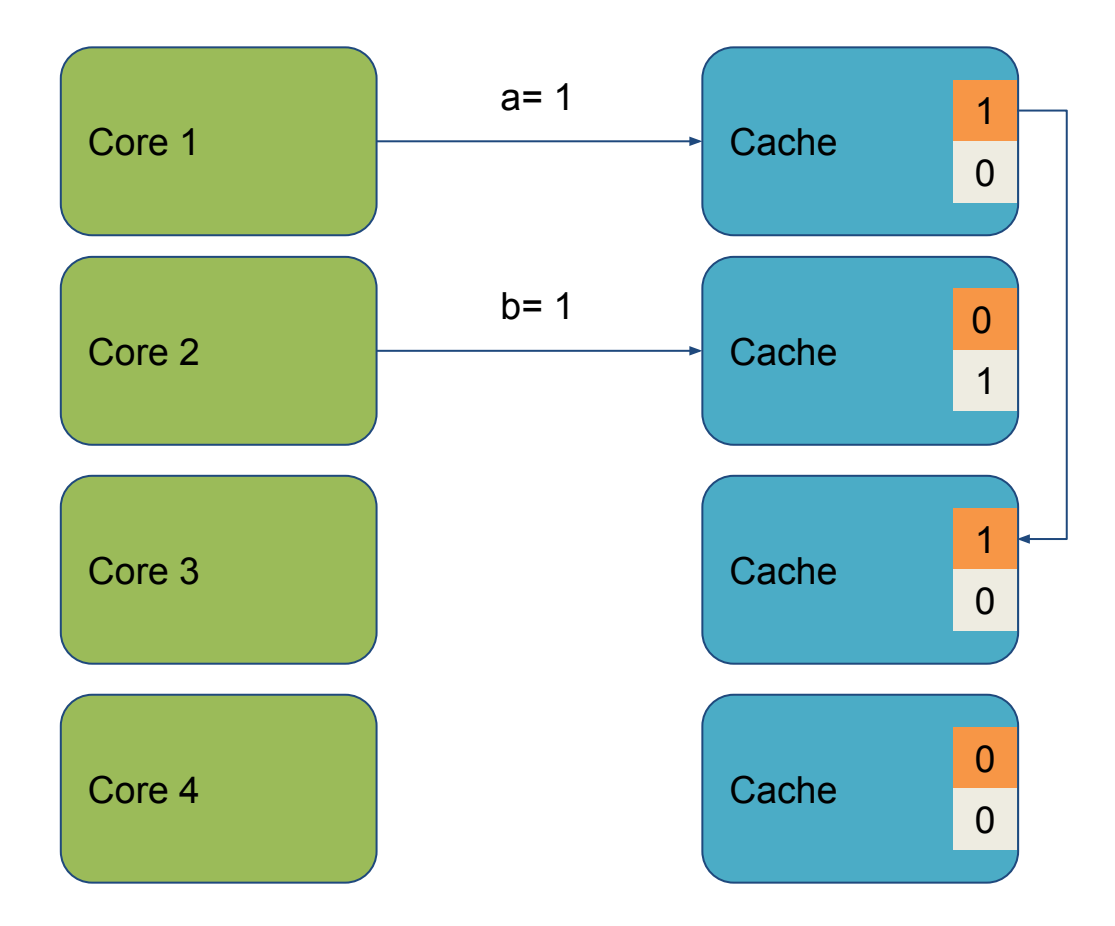

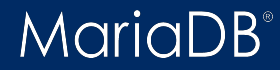

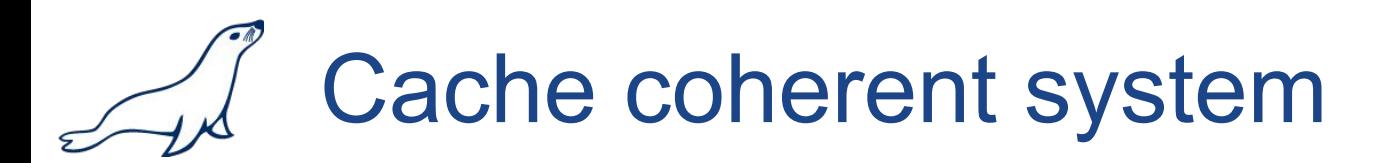

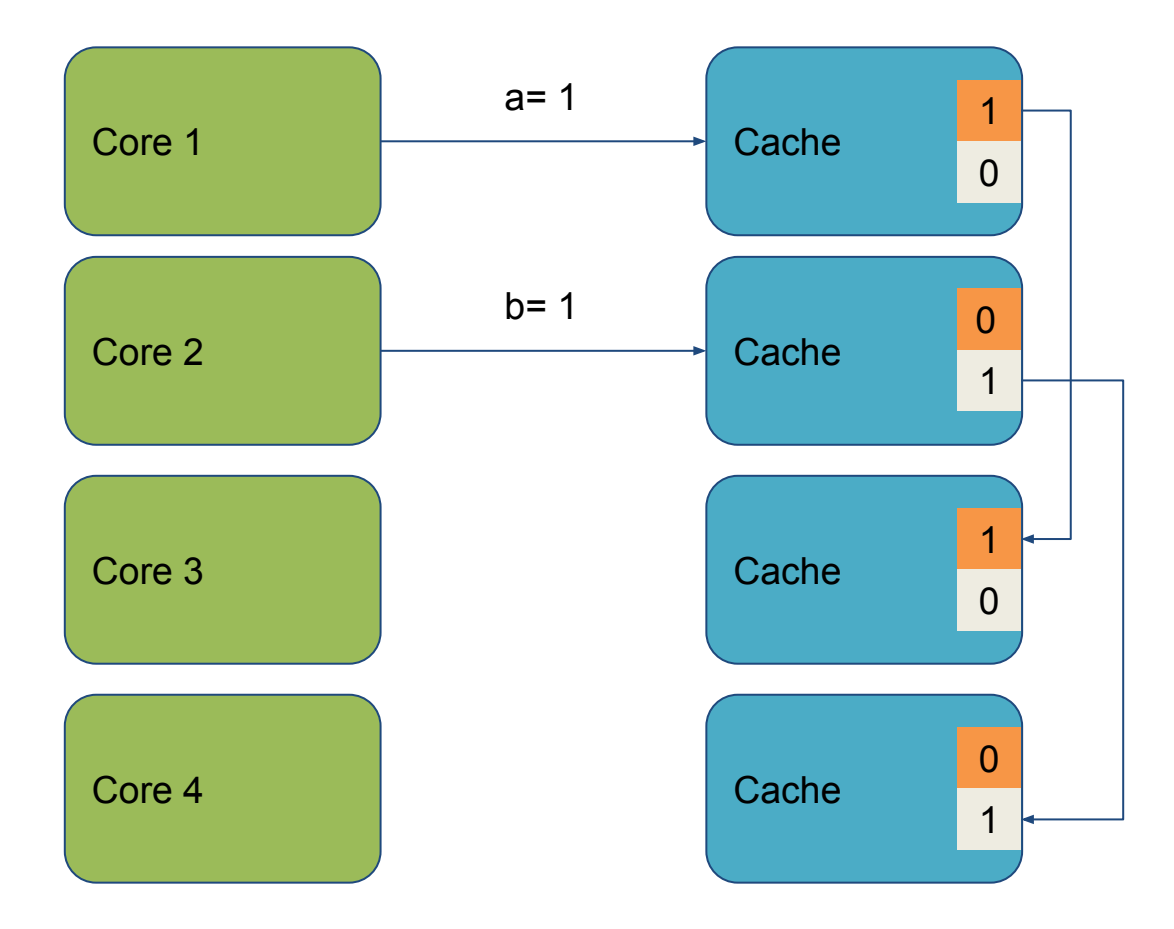

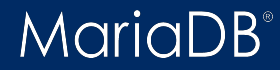

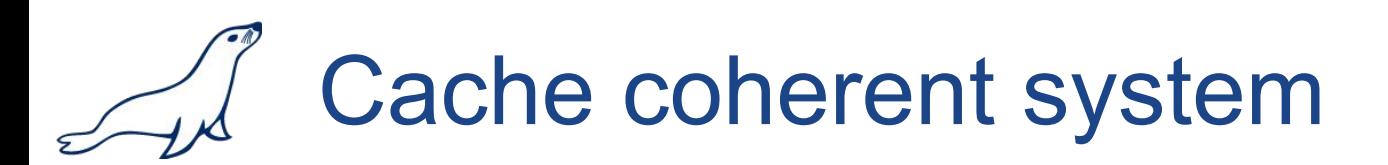

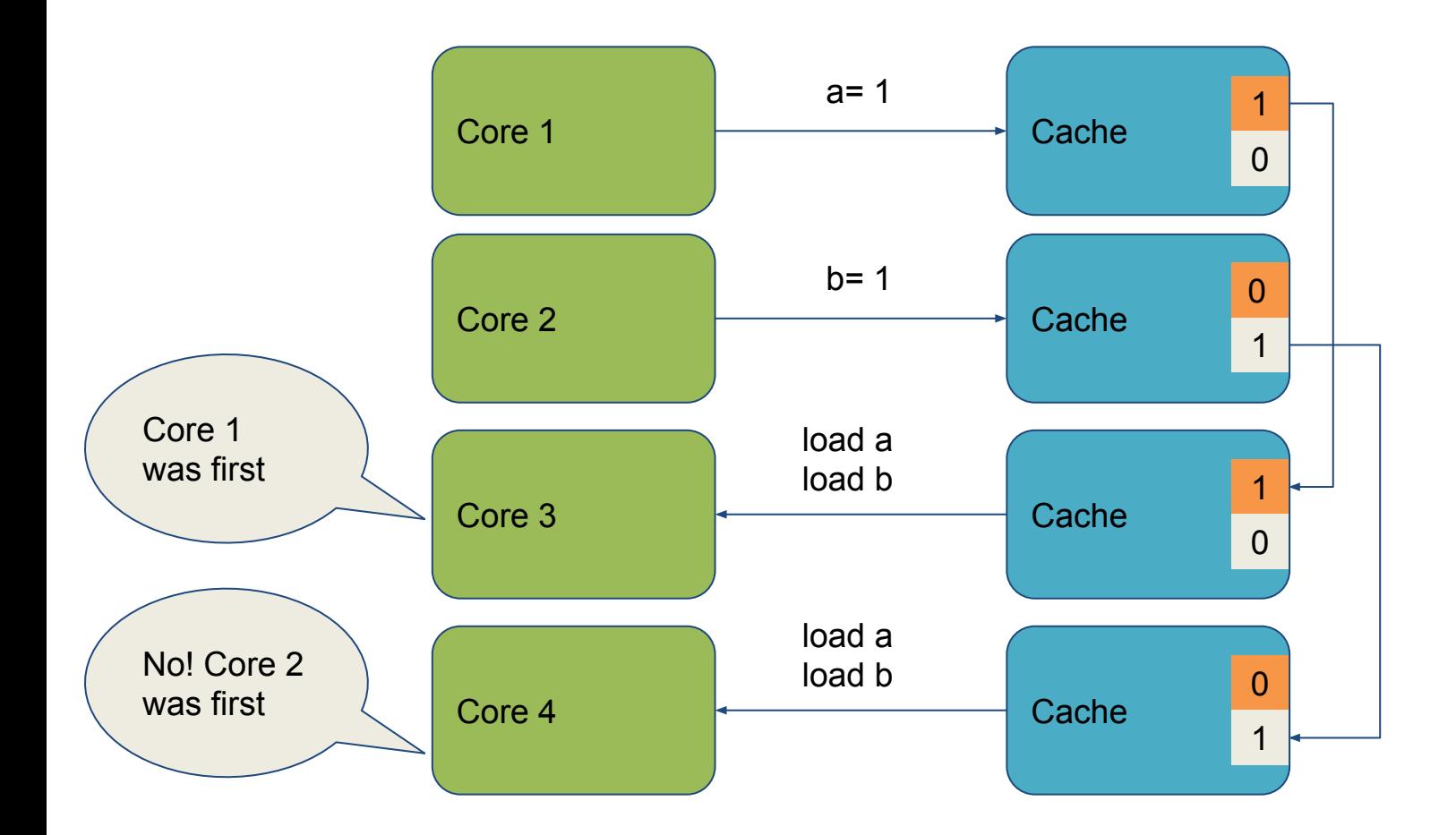

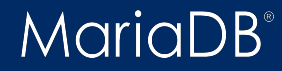

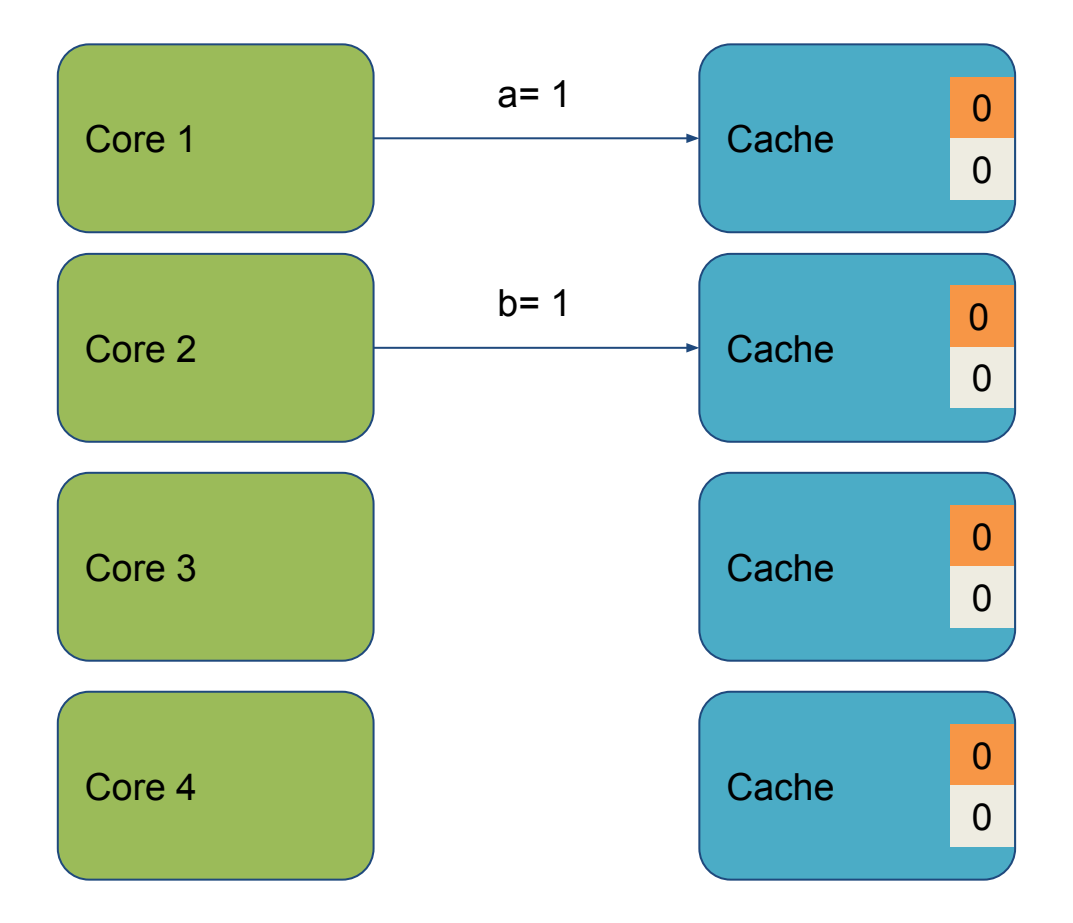

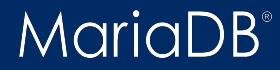

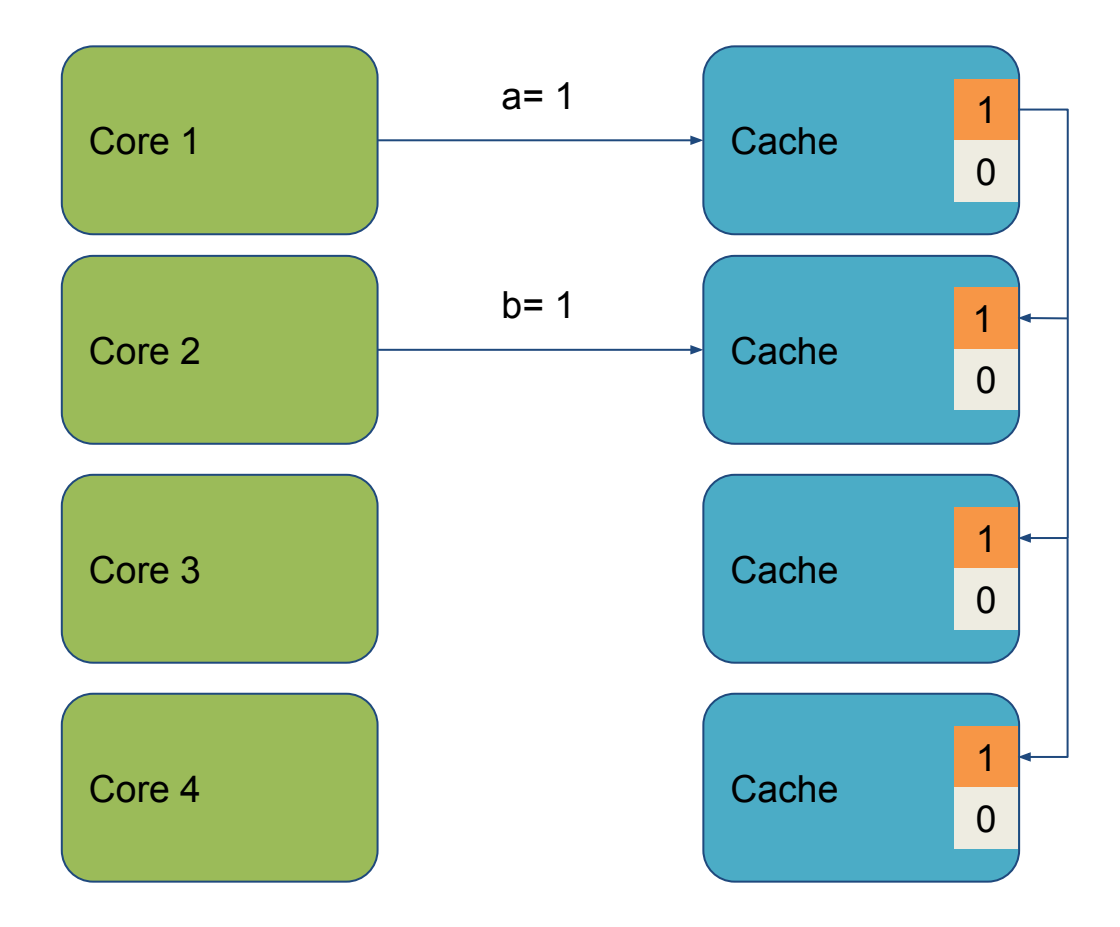

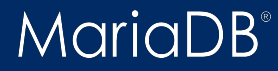

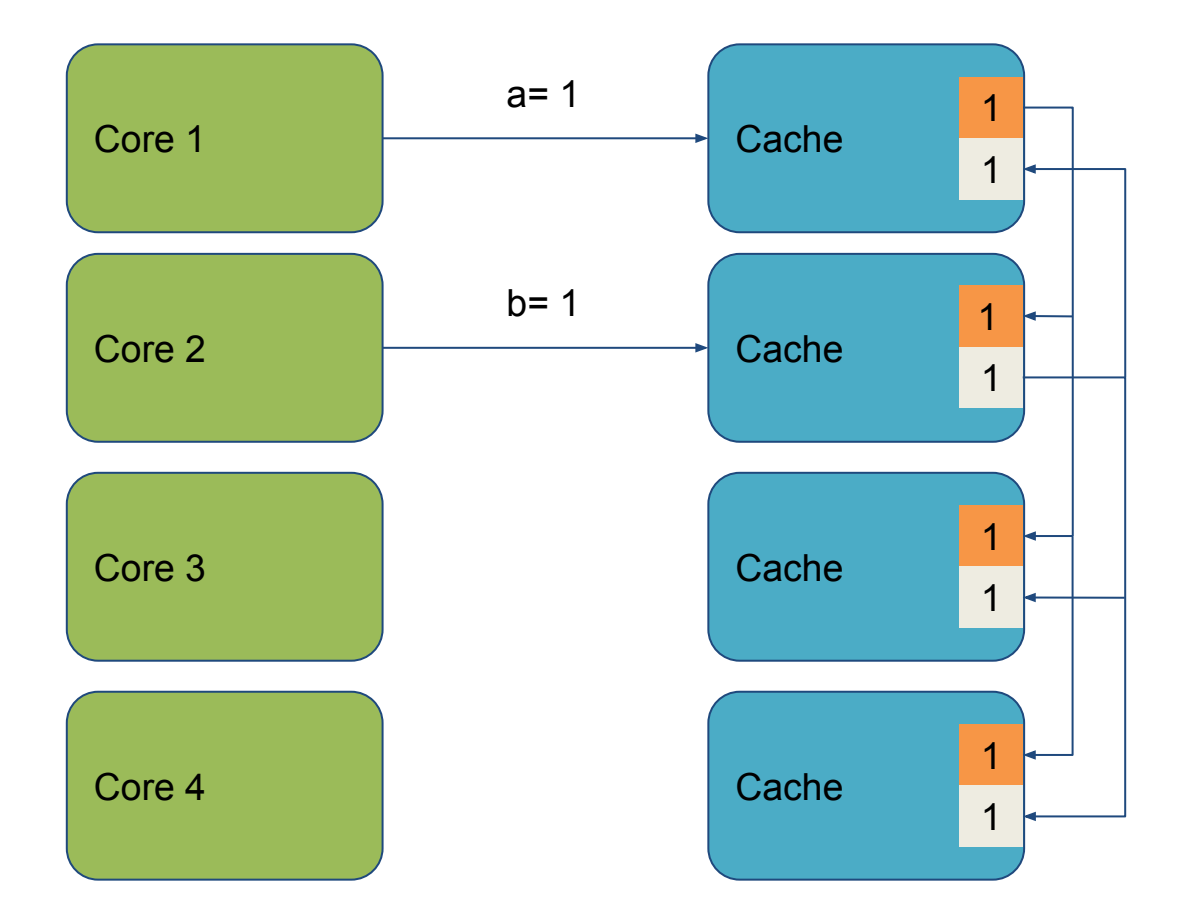

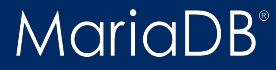

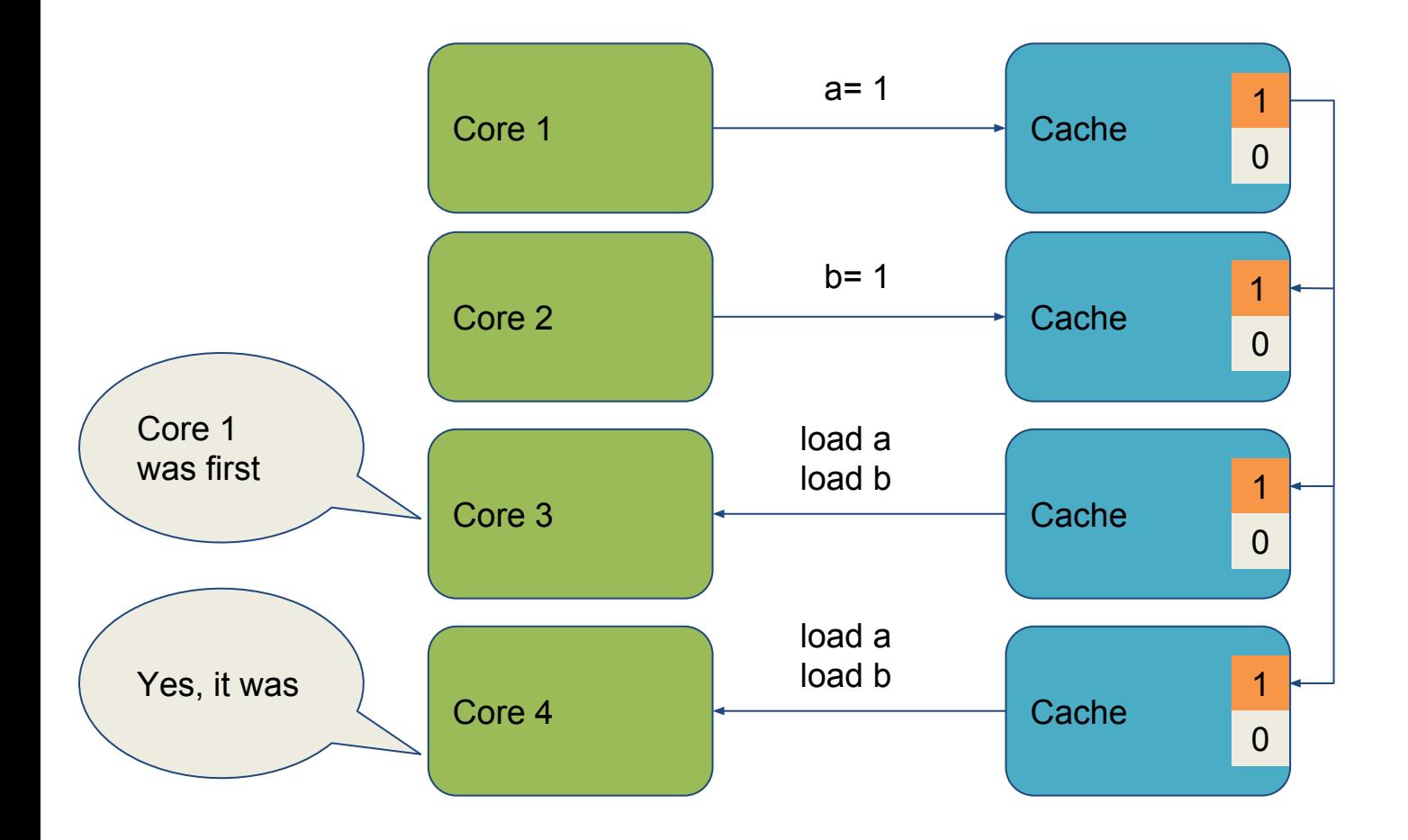

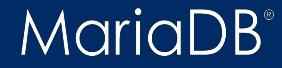

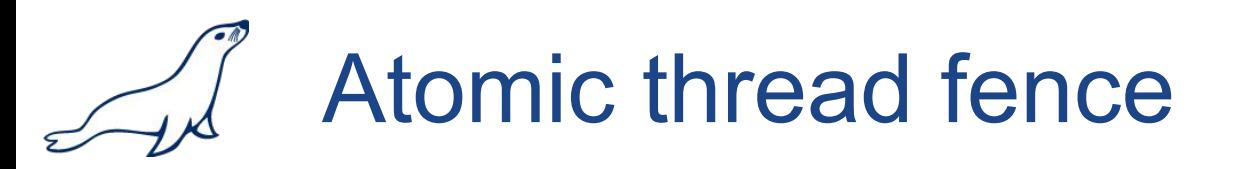

• It is possible to issue memory barrier without an

associated atomic operation

- it is very advanced technology
- frequently misunderstood
- generally slower than memory barriers associated

with an atomic operation

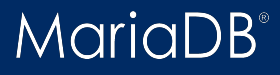

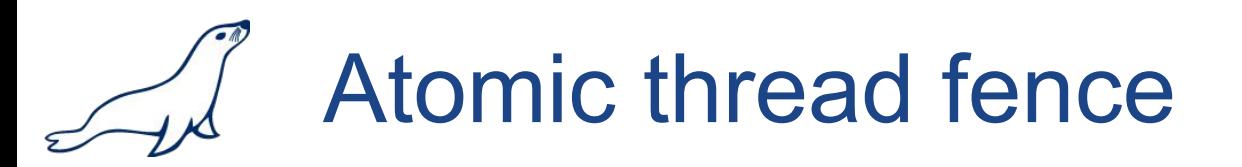

● non-atomic and **Relaxed** operations cannot be

re-ordered after **Release** (first store)

- non-atomic and **Relaxed** operations cannot be re-ordered before **Acquire** (last load)
- still requires atomic operations to work as defined
- not implemented in MariaDB API.

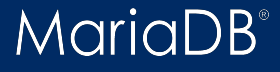

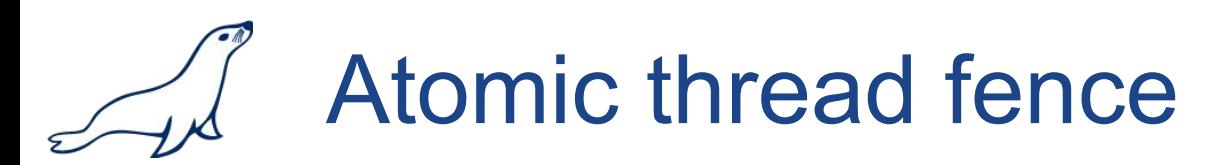

```
#define fence __atomic_thread_fence
```
#define RELEASE \_\_ATOMIC\_RELEASE #define ACQUIRE \_\_ATOMIC\_ACQUIRE

```
uint32_t a= 0, b= 0;
```

```
Thread 1 Thread 2
```

```
a = 1;
fence(RELEASE);
b = 1;
```

```
1a= a;fence(ACQUIRE);
1b = b;
```

```
if (lb == 1)assert(la == 1); // expectation:
                    // may not fire
```
#### **MariaDB**

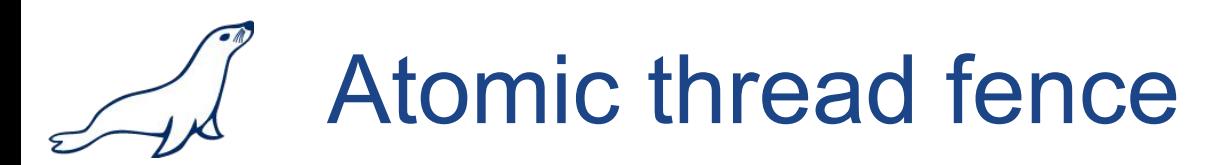

```
Thread 1 Thread 2
#define fence __atomic_thread_fence
#define RELEASE __ATOMIC_RELEASE
#define ACQUIRE __ATOMIC_ACQUIRE
uint32_t a= 0, b= 0;
```
 $a = 1$ ;  $b = 1$ ;

```
1a= a;fence(ACQUIRE);
1b = b;if (lb == 1)assert(la == 1); // expectation:
                    // may not fire
```
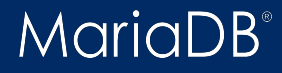

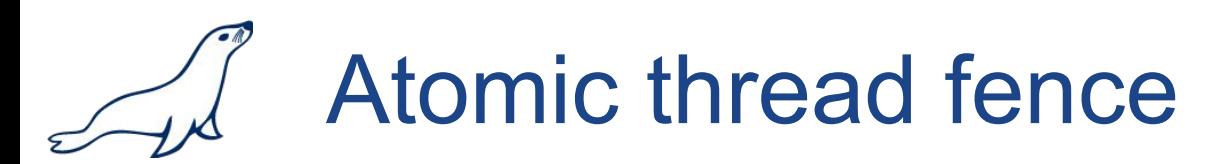

```
#define fence __atomic_thread_fence
#define RELEASE __ATOMIC_RELEASE
#define ACQUIRE __ATOMIC_ACQUIRE
uint32_t a= 0, b= 0;
```

```
a = 1;fence(RELEASE);
b = 1;
```
### Thread 1 Thread 2

```
1a= a;1b = b;
if (lb == 1)assert(la == 1); // expectation: // may not fire
```
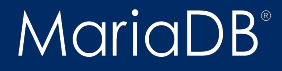

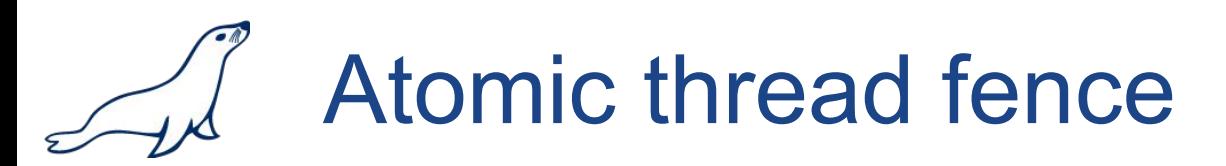

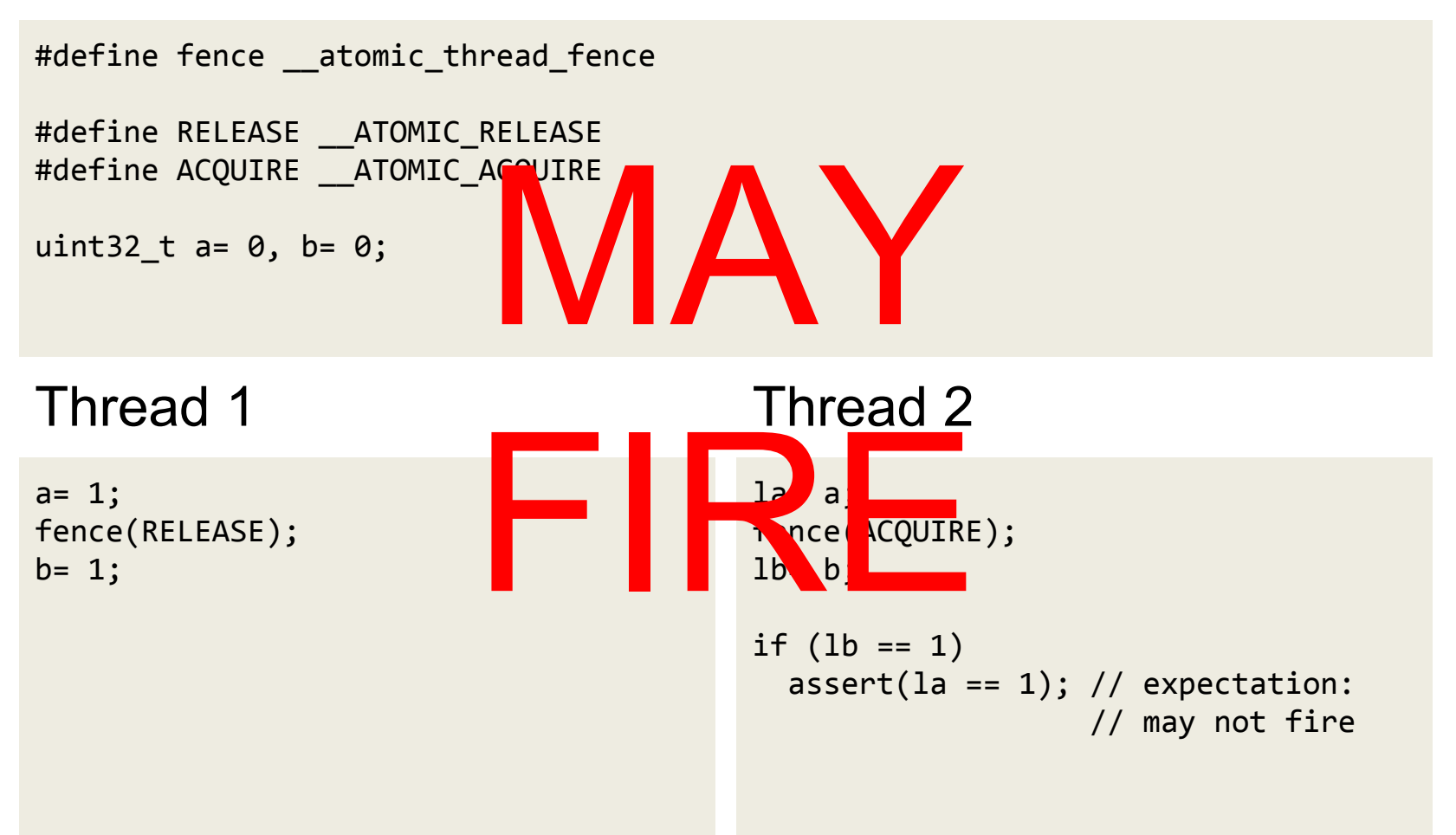

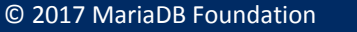

**MariaDB** 

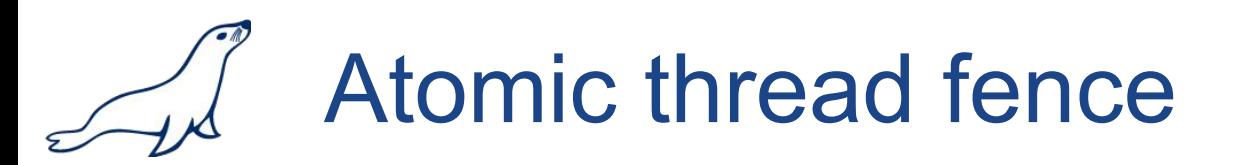

Possible synchronizations:

- Fence-Atomic
- Atomic-Fence
- Fence-Fence

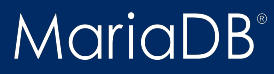

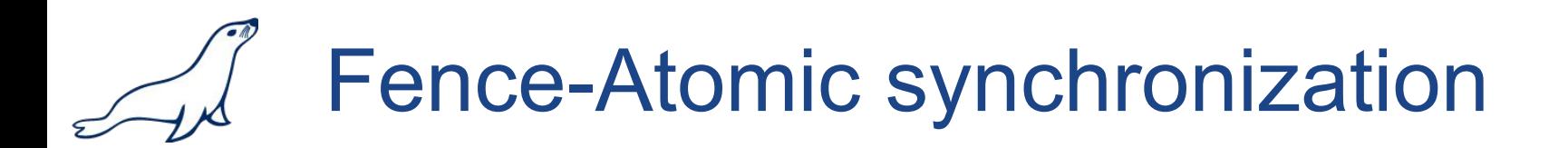

A release fence F in thread A synchronizes-with atomic

acquire operation Y in thread B, if...

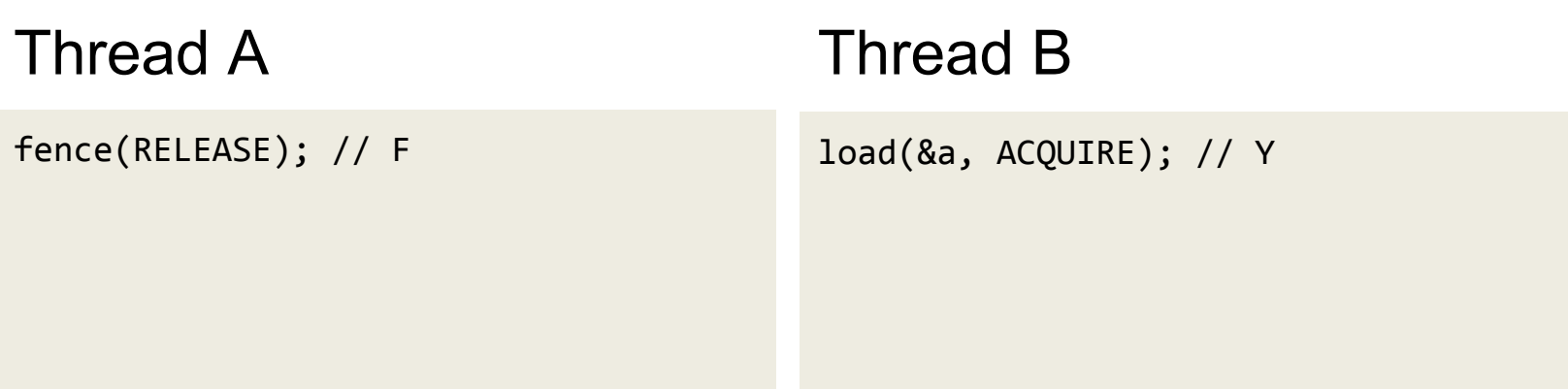

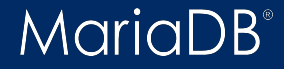

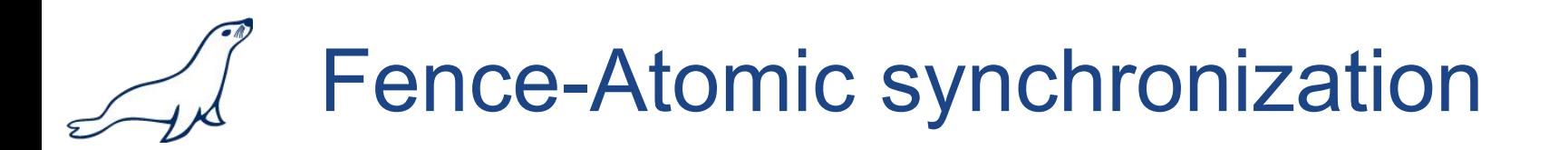

- there exists an atomic store  $X$  (any memory order)
- Y reads the value written by  $X$
- F is sequenced-before X in thread A

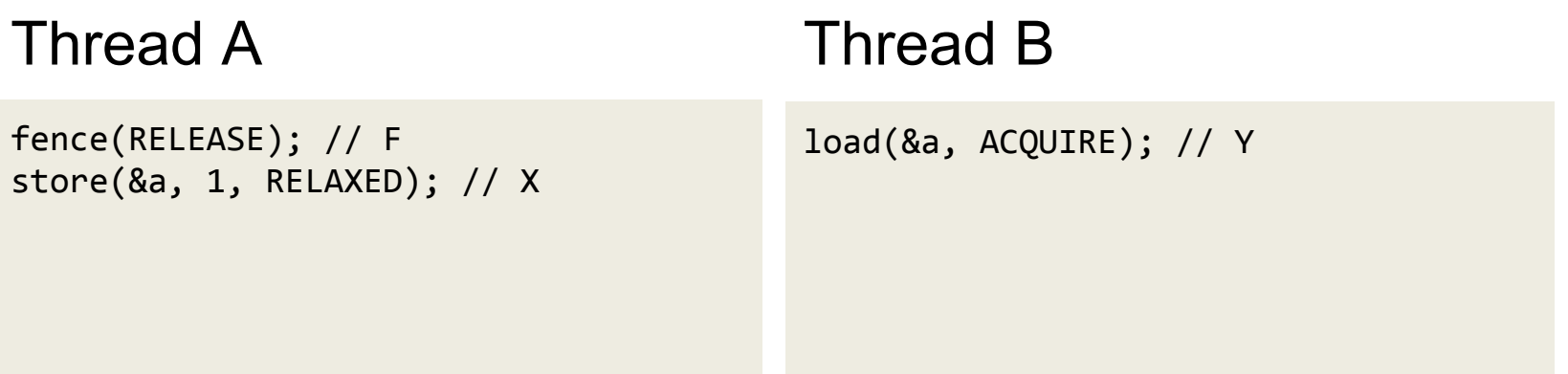

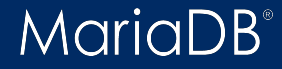

# Fence-Atomic synchronization

In this case, all non-atomic and relaxed atomic stores

that happen-before X in thread A will be

synchronized-with all non-atomic and relaxed atomic

loads from the same locations made in thread B after F.

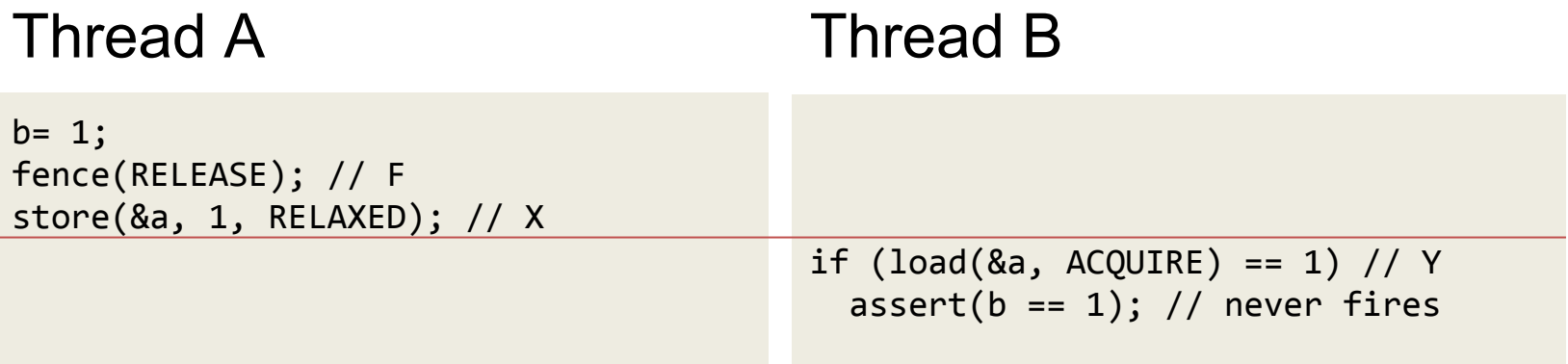

**MariaDB** 

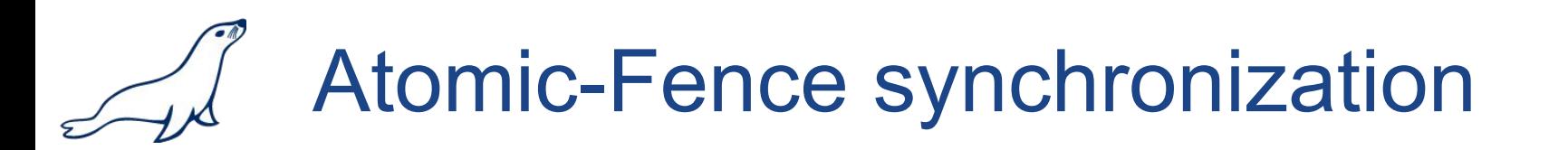

An atomic release operation X in thread A

synchronizes-with an acquire fence F in thread B, if ...

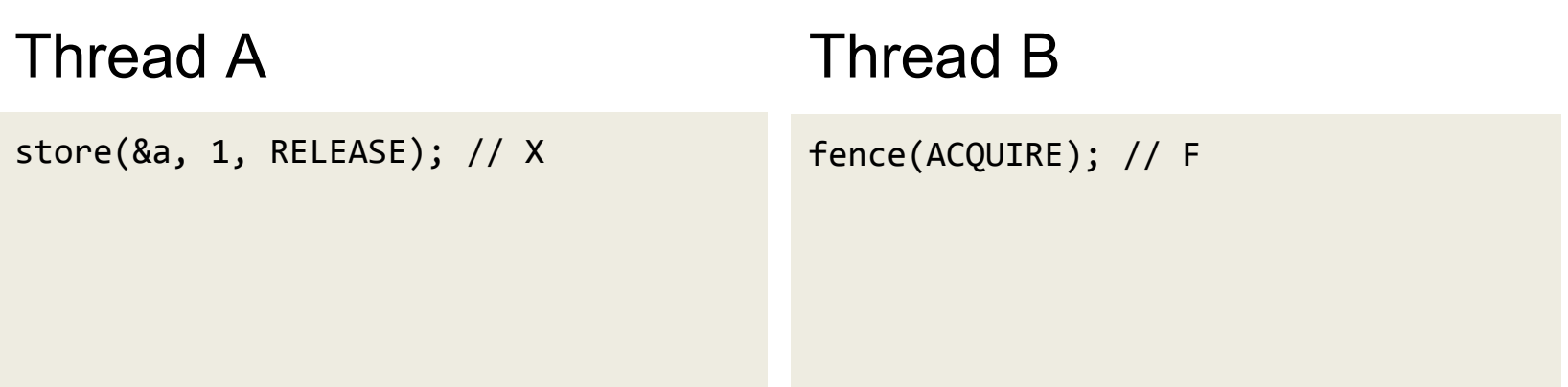

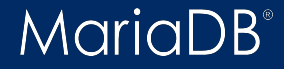

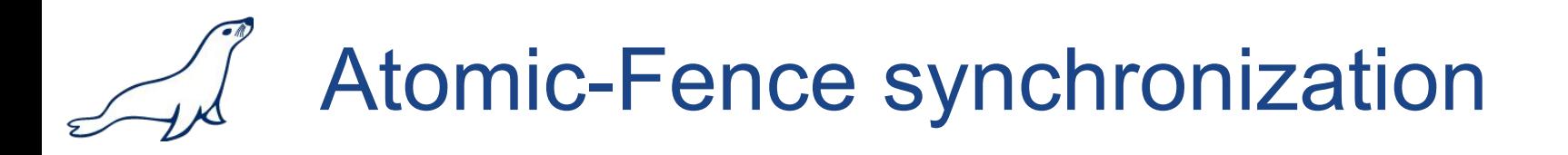

- there exists an atomic read Y (any memory order)
- Y reads the value written by  $X$
- Y is sequenced-before F in thread B

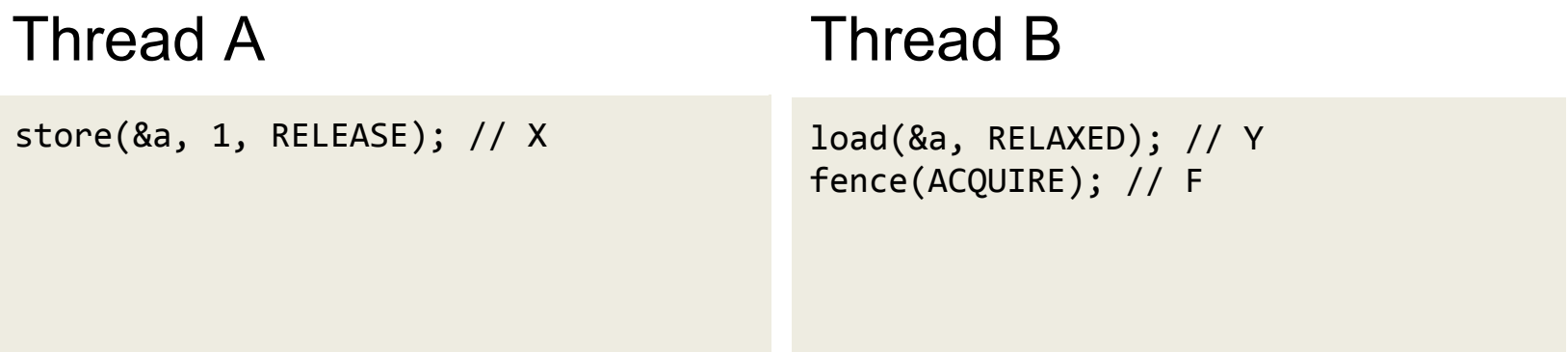

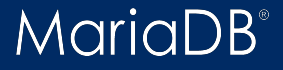

# Atomic-Fence synchronization

In this case, all non-atomic and relaxed atomic stores

that happen-before X in thread A will be

synchronized-with all non-atomic and relaxed atomic

loads from the same locations made in thread B after F.

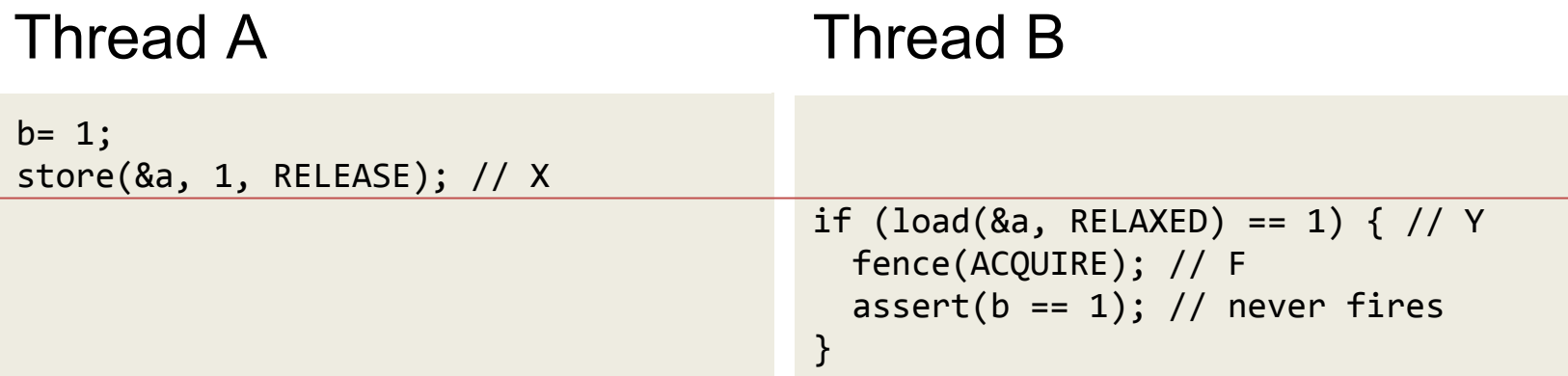

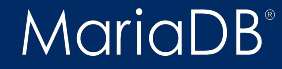

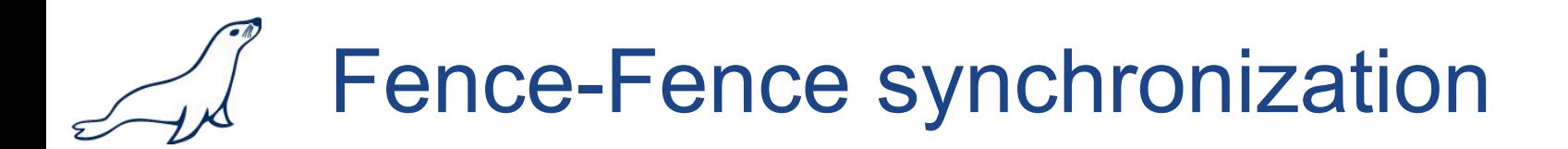

A release fence FA in thread A synchronizes-with an

acquire fence FB in thread B, if ...

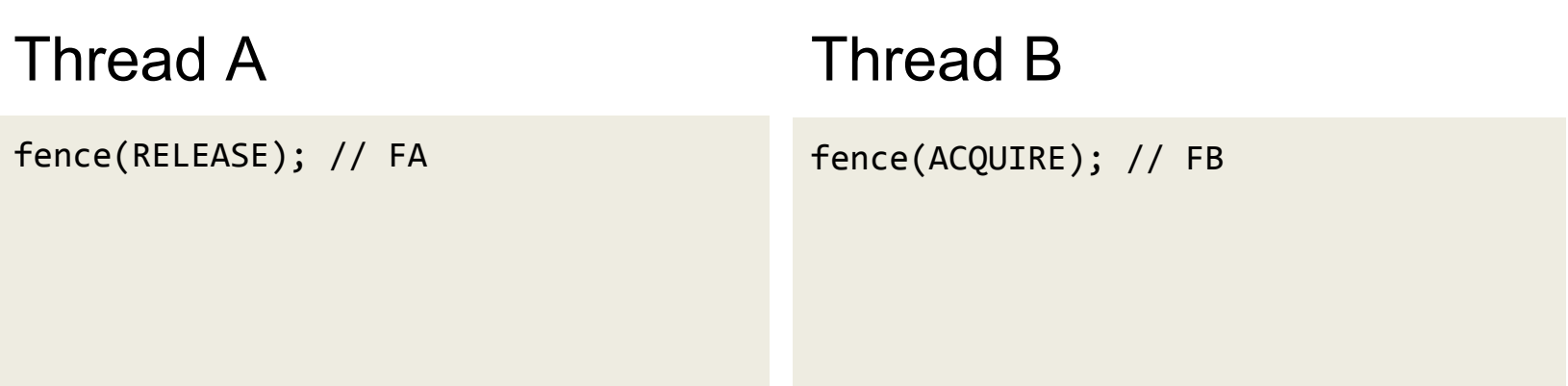

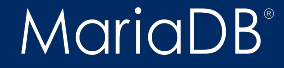

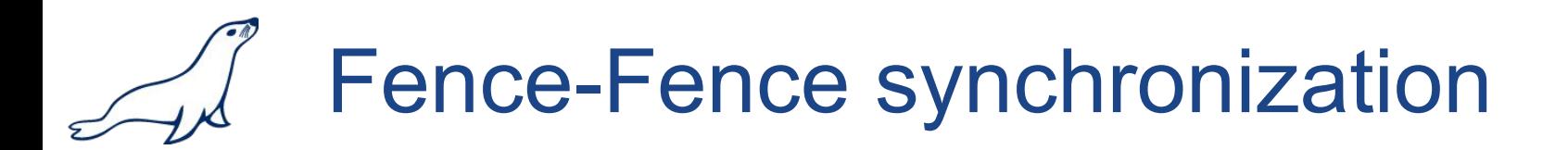

- $\bullet$  there exists an atomic store X (any memory order)
- FA is sequenced-before X in thread A

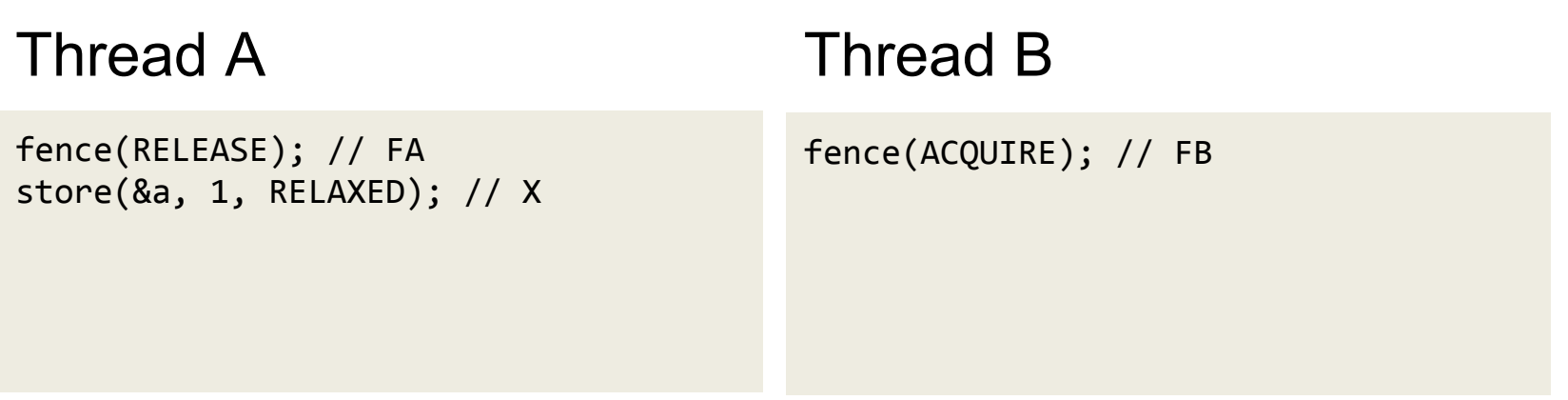

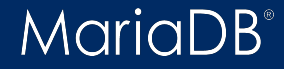

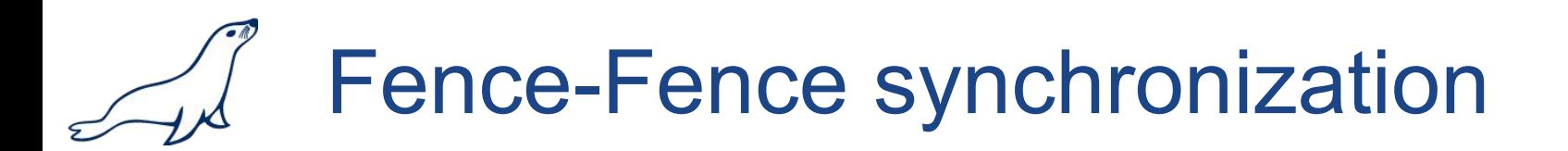

- there exists an atomic read Y (any memory order)
- Y reads the value written by  $X$
- Y is sequenced-before FB in thread B

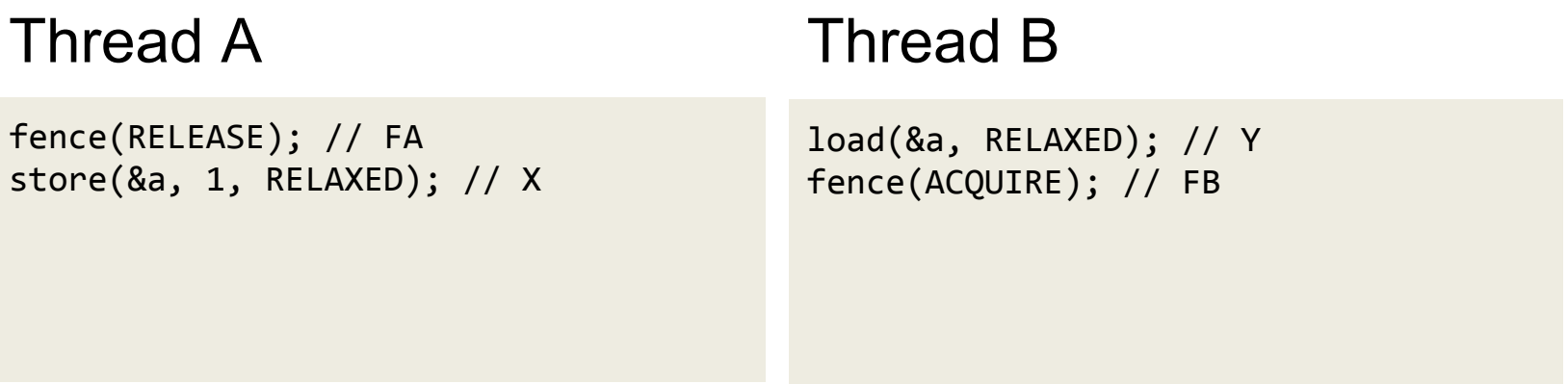

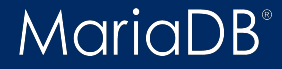

## Fence-Fence synchronization

In this case, all non-atomic and relaxed atomic stores that happen-before FA in thread A will be synchronized-with all non-atomic and relaxed atomic loads from the same locations made in thread B after FB.

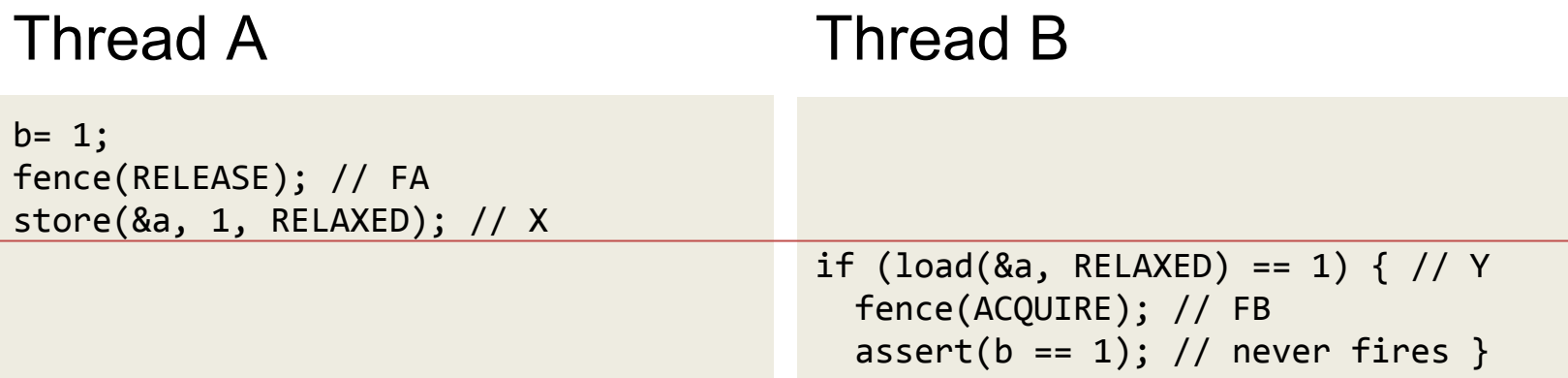

**MariaDB** 

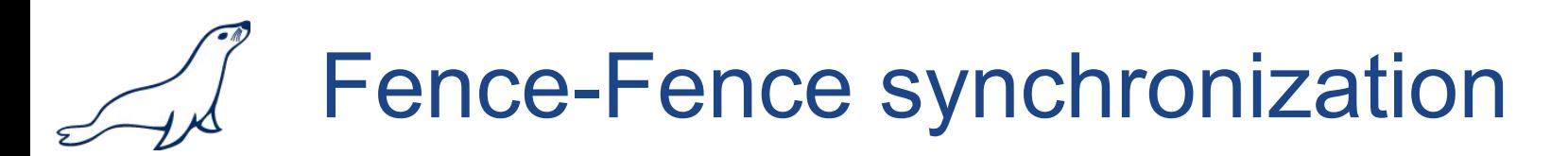

### Example

```
char *data[10];
void producer()
{
 for (int i= 0; i < 10; i++) data[i]= strdup("some long string");
}
void consumer()
{
  for (int i= 0; i < 10; i++) puts(data[i]);
}
```
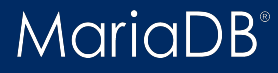

# Fence-Fence synchronization

## Example

```
char *data[10];
uint32_t ready[10]= { 0, 0, 0, 0, 0, 0, 0, 0, 0, 0 };
void producer()
{
  for (int i= 0; i < 10; i++)\{ data[i]= strdup("some long string");
     my_atomic_store32_explicit(&ready[i], 1, MY_MEMORY_ORDER_RELEASE);
  }
}
void consumer()
{
 for (int i= 0; i < 10; i++)\{ if (my_atomic_load32_explicit(&ready[i], MY_MEMORY_ORDER_ACQUIRE) == 1)
       puts(data[i]);
   }
}
```
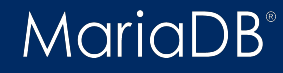

# Fence-Fence synchronization

## Example

```
char *data[10];
uint32_t ready[10]= { 0, 0, 0, 0, 0, 0, 0, 0, 0, 0 };
void producer()
\{for (int i= 0; i < 10; i++) data[i]= strdup("some long string");
  fence(MY_MEMORY_ORDER_RELEASE);
  for (int i= 0; i < 10; i++) my_atomic_store32_explicit(&ready[i], 1, MY_MEMORY_ORDER_RELAXED);
}
void consumer()
{
 for (int i= 0; i < 10; i++)\{ if (my_atomic_load32_explicit(&ready[i], MY_MEMORY_ORDER_ACQUIRE) == 1)
       puts(data[i]);
 }
}
```
# Fence-Fence synchronization

### Example

```
char *data[10];
uint32_t ready[10]= { 0, 0, 0, 0, 0, 0, 0, 0, 0, 0 };
void producer()
{
  for (int i= 0; i < 10; i++) {
     data[i]= strdup("some long string");
     my_atomic_store32_explicit(&ready[i], 1, MY_MEMORY_ORDER_RELEASE);
  }
}
void consumer()
\{ uint32_t tmp[10];
  for (int i= 0; i < 10; i++) tmp[i]= my_atomic_load32_explicit(&ready[i], MY_MEMORY_ORDER_RELAXED);
   fence(MY_MEMORY_ORDER_ACQUIRE);
  for (int i= 0; i < 10; i++)if (tmp[i] == 1) puts(data[i]);
}
```
#### MariaDB

# Fence-Fence synchronization

### Example

```
char *data[10];
uint32_t ready[10]= { 0, 0, 0, 0, 0, 0, 0, 0, 0, 0 };
void producer()
{
  for (int i= 0; i < 10; i++) data[i]= strdup("some long string");
  fence(MY_MEMORY_ORDER_RELEASE);
  for (int i= 0; i < 10; i++) my_atomic_store32_explicit(&ready[i], 1, MY_MEMORY_ORDER_RELAXED);
}
void consumer()
\{ uint32_t tmp[10];
  for (int i= 0; i < 10; i++) tmp[i]= my_atomic_load32_explicit(&ready[i], MY_MEMORY_ORDER_RELAXED);
   fence(MY_MEMORY_ORDER_ACQUIRE);
  for (int i= 0; i < 10; i++)if (tmp[i] == 1) puts(data[i]);
}
```
#### MariaDB

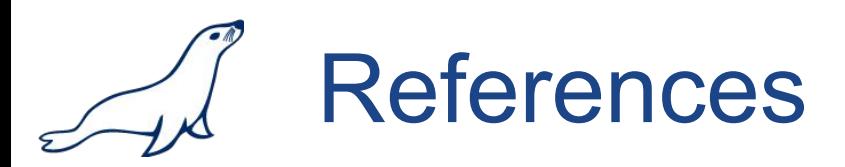

[http://en.cppreference.com/w/cpp/atomic/memory\\_order](http://en.cppreference.com/w/cpp/atomic/memory_order)

[https://en.wikipedia.org/wiki/Memory\\_ordering](https://en.wikipedia.org/wiki/Memory_ordering)

[http://preshing.com/20140709/the-purpose-of-memory\\_order\\_consume-in-cpp11/](http://preshing.com/20140709/the-purpose-of-memory_order_consume-in-cpp11/)

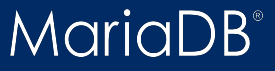

© 2017 MariaDB Foundation